**Міністерство освіти і науки України Тернопільський національний економічний університет Факультет комп'ютерних інформаційних технологій**

# **МЕТОДИЧНІ ВКАЗІВКИ**

до практичних робіт з дисципліни "Техніко-економічне обґрунтування розробки комп'ютерних систем" для студентів спеціалності "Комп'ютерна інженерія"

Методичні вказівки до виконання практичних робіт з дисципліни «Технікоекономічне обґрунтування розробки комп'ютерних систем"/ Н.Я. Савка, І.Р. Паздрій / Під ред. О.М. Березького. Тернопіль: ТНЕУ, 2019. 40 с.

Укладачі: Н.Я. Савка, к.т.н., старший викладач кафедри комп'ютерної інженерії, Тернопільський національний економічний університет І.Р. Паздрій, к.т.н., доцент кафедри комп'ютерної інженерії, Тернопільський національний економічний університет

Відповідальний за випуск: Березький О.М., д.т.н., професор, завідувач кафедри комп'ютерної інженерії, Тернопільський національний економічний університет

Рецензенти: Фанко Ю.П, к.т.н., доцент кафедри комп'ютерних технологій, Тернопільський національний педагогічний університет

> Гончар Л.І., к.е.н., доцент кафедри комп'ютерних наук, Тернопільський національний економіний університет

Методичні вказівки розглянуто та рекомендовано до друку на засіданні кафедри комп'ютерної інженерії протокол № 9 від 25 квітня 2019 р.

Методичні вказівки затверджено на засіданні групи забезпечення спеціальності "Комп'ютерна інженерія" протокол № 5 від 14 травня 2019 р.

Методичні вказівки затверджено на засіданні вченої ради факультету комп'ютерних інформаційних технологій протокол № \_ від 25 червня 2019 р.

# **ЗМІСТ**

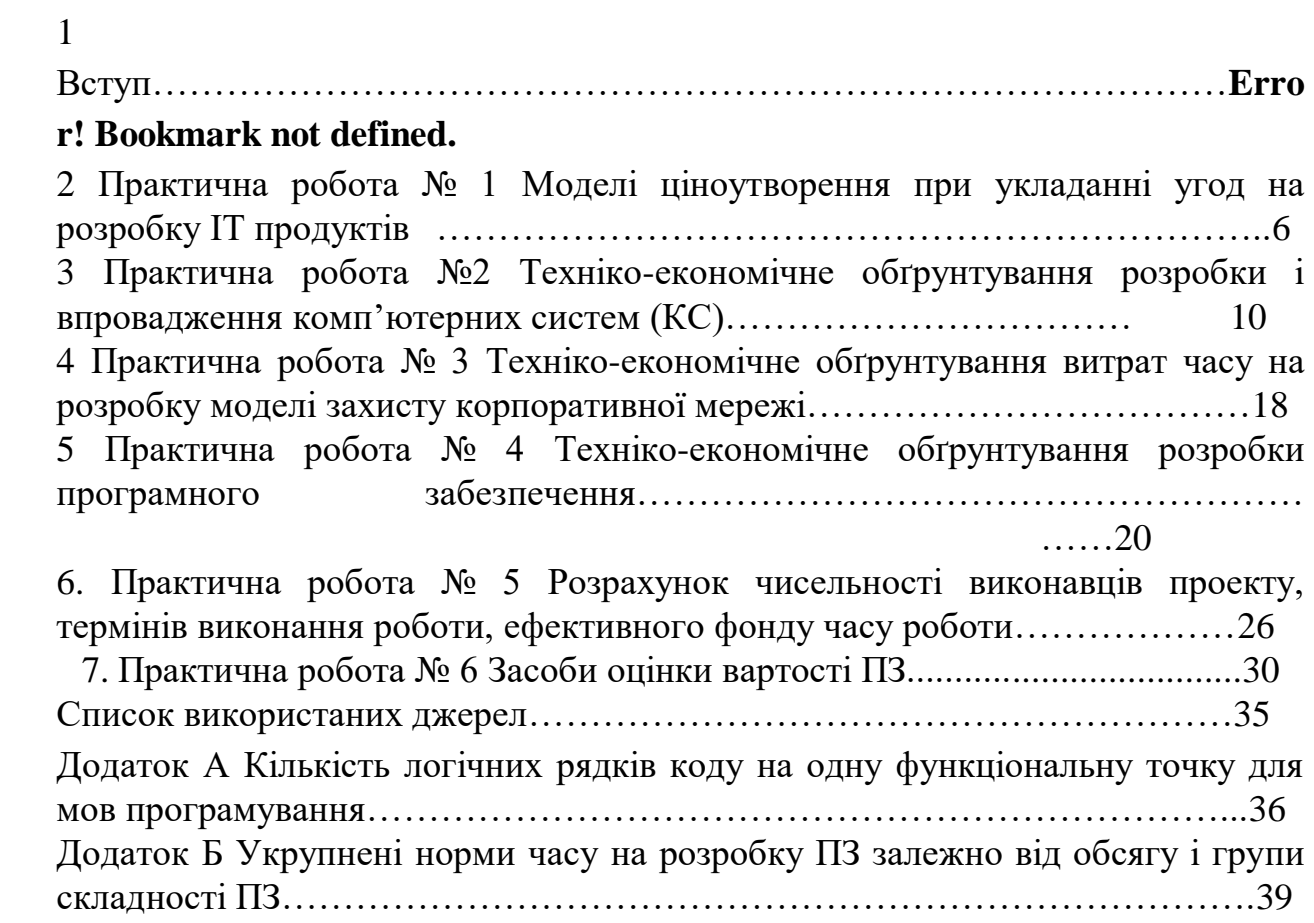

# **1 ВСТУП**

Техніко-економічне обґрунтування (ТЕО) розробки комп'ютерних систем являє собою комплексний передпроектний документ, базується на аналізах і розрахунках різних показників. На підставі всіх розрахунків і аналітичних даних у ТЕО даються висновки про економічну доцільність реалізації проекту, дається оцінка, що стосується перспектив впровадження проекту.

Основна мета техніко-економічного обґрунтування розроби комп'ютених систем – дати фінансову оцінку передбачуваних витрат та одержуваного ефективного результату, а також оцінити прибутковість проекту і, в кінцевому підсумку, економічну доцільність його розробки та впровадження.

Варто зазначити, що обов'язковою складовою будь-якого інжинірингового проекту, в тому числі софтверного, є фінансові витрати на різних етапах виконання робіт. Відповідно, важливо вірно здійснити фінансову оцінку передбачуваних витрат, продуктивність, корисність та, в результаті, економічну ефективність проекту.

Наукоємні розробки та дослідження, на відміну від корпоративних, не завжди мають за мету отримання прибутку або ж іншої матеріальної вигоди. В багатьох випадках, проекти наукового спрямування не є економічно вигідними. Однак, вони є рушійною силою прогресу, дослідженням незвіданих галузей та проблем, які, у свою чергу, завжди впливають на майбутні різнопланові розробки. Зважаючи на вищезазначене, досить часто наукова діяльність стимулюється зовнішніми інвестиціями та підтримкою держаних інститутів, міжнародних грантів. Із використанням результатів досліджень та на основі отриманих моделей можна робити прогнози по впровадженню нових методик та принципів організації роботи різних установ.

Оцінка вартості дослідницьких розробок базується на витратному підході: використанні первісної вартості об'єктів, виходячи з фактичних витрат на розробку та доведення до комерційного використання з урахуванням амортизації. Результати розробки у вигляді математичних моделей та реалізованого на їх основі програмного забезпечення становлять наукову та інтелектуальну цінність й не будуть використані в комерційних цілях, тому доходу від продажу такої комп'ютерної системи не передбачається. Всі вкладені кошти та витрати на таку розробку є не взаємоокупними, а несуть лише витрати у кількості залучених ресурсів та матеріальних засобів.

В той же час, для отримання відмінних результатів експериментів та доцільності розробки комп'ютерної системи потрібні відповідні затрати на дослідження та розробку, що становить основу витрат, які будуть здійснені протягом підготовки, виконання та реалізації відповідного проектного рішення. Модель витрат можна поділити на дві основні частини: витрати, пов'язані із дослідженням предметної області, побудовою математичних моделей, отримання попередніх результатів експериментів, та витрати на реалізацію комп'ютерної системи, архітектури та тестування.

Враховуючи залежність якості кінцевого продукту від кваліфікації розробників, варто сконцентрувати увагу на якості та результативності відповідної розробки. Для цього необхідно провести ґрунтовний аналіз предметної області, залучити найновіші та інноваційні технології, провести ґрунтовне тестування та оцінку результатів розробки.

До розробки комп'ютерної системи у разі потреби можуть бути залучені позаштатні спеціалісти, співпраця з якими здійснюється на підставі цивільно-правового договору. Щодо оподаткування виплат за договором підряду, то все залежить від того, чи зареєстрований виконавець підприємцем.

Важливим етапом розробки будь-якої комп'ютерної системи є її тестування. Якщо спеціалісти із тестування не перебувають з підприємством у трудових відносинах, оплата виконується на основі договору підряду на виконання робіт із тестування комп'ютерної системи. При цьому результат розробки не оподатковується, оскільки не є комерційним проектом і не спрямований на продаж.

# **ПРАКТИЧНА РОБОТА № 1 МОДЕЛІ ЦІНОУТВОРЕННЯ ПРИ УКЛАДАННІ УГОД НА РОЗРОБКУ ІТ ПРОДУКТІВ**

**Мета:** оволодіти теоретичними та практичними знаннями, що стосуються моделей ціноутворення на ІТ продукти.

#### **Завдання**

1. Ознайомитися із основними моделями ціноутворення, що існують на ринку ІТ продуктів.

2. Провести порівняльний аналіз моделей, виокремити основні їх переваги та недоліки.

3. Обгрунтувати модель ціноутворення на розробку, на яку поступає замовлення у ІТ компанію.

#### **Теоретичні відомості**

Сучасна сфера IT послуг з кожним днем стає все ширшою. Разом з нею відбувається активний ріст кількості людей, що потребують допомоги IT спеціалістів. Починаючи з молодих стартаперів, які мають на меті реалізувати власні ідеї, та закінчуючи досвідченими представниками бізнесу, що знаходяться в процесі постійного пошуку нових шляхів вдосконалення власних проектів та рішень. Усі вони щоденно стикаються із необхідністю взаємодії з представниками IT сфери на предмет створення нових комп'ютерних систем.

Варто зазначити, що у переговорах щодо розробки будь-якої комп'ютерної системи беруть участь дві сторони – замовник та виконавець (підрядна організація, підрядник). Одним із основних та найважливіших аспектів будь-яких перемовин щодо розробки ІТ продукту є вибір моделі фінансової взаємодії. Найбільш популярними та усталеними моделями оплати, що нині використовуються як великими компаніями, так і звичайними фріланс-командами, є Fixed Price та Time and Material [2]. Також існують такі моделі оплати як Fixed Budget та оплата послуг Dedicated Teamn [2]. Надалі охарактеризуємо кожну модель окремо, щоб з'ясувати їх основні відмінності.

**1.1 Fixed Price** – модель оплати, за якою замовник сплачує фіксовану суму за результат роботи. Доцільно та ефективно може використовуватись у невеликих за обсягом та складністю проектах, де всі процеси, ризики та необхідні ресурси відомі і розраховані ще на початковому етапі. Тож, як наслідок, може бути сформована та виставлена фіксована ціна.

Випадки застосування такої моделі:

- замовник має чіткі вимоги до підрядника, власне бачення та розуміння продукту (інакше кажучи: клієнт знає, який конкретний результат йому потрібен);

- підрядник має великий досвід з організації та управління процесами, що виникають на шляху реалізації проекту, та існує можливість об'єктивно оцінити весь обсяг робіт, включаючи потенційні ризики;

- обидві сторони мають однакове уявлення щодо змісту та обсягу робіт.

Зазвичай підрядник встановлює найвищі ставки, а також закладає додаткові витрати до загального бюджету, щоб застрахувати себе від непередбачених обставин, тому при використанні такої моделі, замовник також платить за можливі ризики.

Слід врахувати і негативні аспекти вказаного підходу: Fixed Price потребує деталізованого технічного завдання (ТЗ); Fixed Price – це завжди компроміс якості та економії, оскільки саме наявність чітких вимог та специфікацій на початковому етапі зумовлюють відсутність гнучкого підходу та необхідності постійної взаємодії між сторонами, що може призвести до неочікуваних для замовника результатів, а також потребує внесення постійних змін до ТЗ.

З метою задоволення обох сторін, весь процес роботи над ІТ продуктом можна поділити на фази (етапи або майлстоуни), кожна з яких має окрему, чітко встановлену суму. У такому випадку кожна фаза обговорюється окремо, обсяг робіт формується за результатами попереднього етапу, що значно зменшує ризики.

**1.2 Time & Material (Т&M)** – це тип оплати, в умовах якого замовник сплачує за процес розробки проекту: за час роботи, який формується виходячи з погодинних ставок членів команди підрядника, та за поточні ресурси, які використовуються в процесі. Така модель використовується в складних та динамічних проектах, де на початковому етапі досить важко повністю встановити майбутній функціонал та бажаний результат. У випадку використання T&M, процес розробки проекту стає цілком прозорим та зрозумілим для замовника. Він здійснює повний контроль та керування процесом на кожному з етапів, маючи при цьому можливість постійно вносити зміни у технічні завдання та змінювати пріоритети. Внаслідок того замовник самостійно несе усі потенційні ризики, пов'язані з якістю продукту та його кінцевим виглядом.

Модель може бути застосована у таких випадках:

- замовник не має можливості сформулювати чіткі, детальні вимоги до продукту та готовий до внесення корективів у початковий план проекту в подальшому;

- відсутня можливість передбачити всі вимоги, ризики та ресурси на початковому етапі;

- проект пов'язаний з ринками, що розвиваються, новими технологіями або неперевіреними об'єктами, де кожного дня курси та темпи розвитку можуть змінюватися, а отже і виникати нові потреби у функціоналі продуктів;

- бажання замовника контролювати процес розробки та наявність постійного потоку задач, що розкидані у часі і не можуть бути передбачені заздалегідь.

Незважаючи на прозорість та взаємовигідність використання такого інструменту взаємодії сторін, відсутність чіткого бюджетного плану та "дедлайнів" можуть призвести до зайвих витрат з боку замовника та недостатньої мотивації для вчасного закінчення проекту з боку підрядника.

Отже, як можна побачити, кожен з підходів має як позитивні, так і негативні аспекти, в залежності від конкретних обставин. Але чи можна об'єднати окремо взяті особливості кожної з моделей та запропонувати альтернативний варіант? Звичайно, що так. Наприклад, цікавим рішенням для ситуацій, коли проект має обмежений бюджет, але замовник бажає постійно взаємодіяти з розробниками та впливати на процес реалізації свого продукту, є Fixed budget модель.

**1.3** Використовуючи **Fixed budget**, замовник має змогу постійно вдосконалювати функціонал власного продукту та управляти запланованим обсягом робіт в процесі його виконання, не виходячи при цьому за рамки фіксованої ціни та строків проекту. Що стосується підрядника, то при взаємодії за таким підходом він наперед знає, скільки часу витратить на роботу. Його завдання зводиться до тісної співпраці із замовником, що полягає у правильному встановлені пріоритетів та балансуванні процесом реалізації проекту таким чином, аби побудувати максимально якісний продукт у встановлених грошових та часових рамках. Таким чином, планування та взаєморозуміння сторін відіграє вирішальну роль у досягненні бажаного результату, а фінансові ризики зводяться до мінімуму. Зазначена модель варта уваги нових та динамічних проектів, що оперують незначними сумами, але мають в своєму арсеналі багато цікавих ідей.

**1.4 Dedicated Team** – "аутстаф-модель", згідно якої під проект замовника виділяється окрема команда підрядника, з урахуванням його особистих вимог та потреб, яка концентрується лише на проекті замовника. Особливістю цього підходу є те, що замовник сплачує фіксовану суму кожного місяця та особисто несе відповідальність не тільки за навантаження, але й за простій членів команди. Таким чином, замовник отримує повний управлінський контроль над проектом і командою, а підрядник виконує функцію рекрутера персоналу та адміністративної підтримки. Модель переважно використовується у великих та об'ємних проектах зі створення продуктів, що потребуватимуть підтримки та розвитку в майбутньому.

Ця модель використовується з метою економії фінансових та трудових ресурсів, коли:

- замовник бажає отримати вмотивованих та зацікавлених у власному проекті спеціалістів, досвід та особисті якості яких відіграють вирішальне значення у формуванні та забезпеченні продукту, але не має можливості та ресурсів самостійно підбирати та утримувати команду у власному приміщенні;

- замовнику потрібна лояльна команда зовнішнього персоналу, з якою клієнт може встановлювати ті ж робочі відносини і правила, що і з основним персоналом (команда розділяє корпоративну культуру, стиль управління та методологію замовника).

Основним недоліком цієї моделі є те, що при її використанні витрати замовника значно більші, а ніж при використанні інших варіантів. Ще одним негативним фактом виступає потенційна можливість відкладання початку проекту через надто тривалий підбір команди, в той час, як при використанні T&M моделі робота може початися швидше.

Проте важливо розуміти, що згуртована та стабільна команда є головним активом при розробці продукту. При цьому потрібно брати до уваги вірогідність ситуації, за якої відносини з розробниками вже завершено, а продукт, розроблений в умовах Fixed Price або T&M моделей, терміново потребує подальшого вдосконалення або ж раптом відмовляється функціонувати належним чином. За таких умов наявність дійсної "Dedicated Team", тобто такої, де спеціалісти не лише виконують усі умови технічного завдання замовника, але й знайомі з усім циклом побудови продукту та в силі підтримати його протягом усього часу його існування, стає очевидною.

Для наочного розуміння істотних відмінностей між проаналізованими моделями ціноутворення розроблено таблицю 1.1, у якій наведено особливості кожної з них.

| Модель                              | <b>Fixed Price</b>                          | T&M                                                  | $110$ promotioning when $100$ more value $100$ more contains that $100$ masses<br>Fixed budget | Dedicated                                               |
|-------------------------------------|---------------------------------------------|------------------------------------------------------|------------------------------------------------------------------------------------------------|---------------------------------------------------------|
| ціноутворення                       |                                             |                                                      |                                                                                                | Team                                                    |
| Статичні                            | Обсяг задач,                                | Якість                                               | Ціна, якість,                                                                                  | Ціна, якість                                            |
| показники                           | ціна, терміни                               |                                                      | терміни                                                                                        |                                                         |
| Гнучкі<br>показники                 | Якість                                      | Обсяг задач,<br>ціна, терміни                        | Обсяг задач                                                                                    | Обсяг задач,<br>терміни                                 |
| Ризики                              | Рівень ціни<br>роботи впливає<br>на якість  | Збільшення<br>обсягів роботи<br>впливають на<br>ціну | Необхідний<br>високий рівень<br>взаєморозуміння;<br>пріоритетність<br>задач                    | Високий<br>рівень витрат;<br>тривалий<br>підбір команди |
| Бюджет<br>замовника                 | Фіксований з<br>прогнозованими<br>потребами | Плаваючий                                            | Обмежений                                                                                      | Фіксований                                              |
| Витрати<br>замовника                | Поетапно / по<br>завершенню<br>проекту      | Погодинна<br>ставка +<br>використані<br>ресурси      | Поетапно / по<br>завершенню<br>проекту                                                         | Щомісячно                                               |
| Ступінь<br>залученості<br>замовника | Мінімальна                                  | Максимальна                                          | Максимальна                                                                                    | Максимальна                                             |

Таблиця 1.1 – Порівняльний аналіз моделей ціноутворення на ІТ продукти.

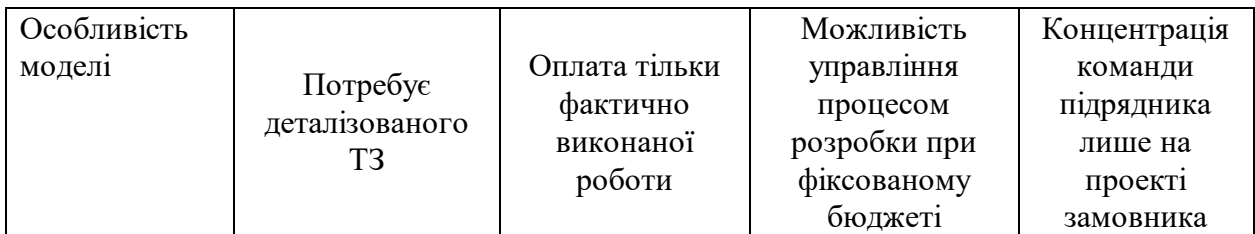

Варто звернути увагу на те, що шалений попит на IT послуги вносить свої корективи до існуючих моделей ціноутворення. З'являється усе більше змішаних альтернатив, оскільки самі відносини передбачають гнучкість, унікальність кожної ситуації та налаштованість сторін на досягнення кінцевого результату. Вибір фінансової моделі взаємодії залежить від багатьох факторів, серед яких: динаміка проекту, зрілість та стабільність бізнесу, необхідність взаємодії між замовником та підрядником, наявність чітких вимог до продукту та багато іншого. Важливо ретельно підходити до питання вибору правильної моделі, оскільки легковажність може призвести до плачевних наслідків. Саме від обраного підходу будуть залежати фінансові показники обох сторін, якість та ефективність майбутнього продукту.

### **Хід роботи**

1. Ознайомитися із особливостями ринку ІТ послуг та шляхів формування конкурентоздатних цін та ІТ проекти.

2. Охарактеризувати особливості розробки ІТ продукту (приклад обрати індивідуально), скласти технічне завдання.

3. Обґрунтувати модель ціноутворення при укладанні угоди на розробку ІТ продукту.

4. Проаналізувати основні переваги та недоліки обраної моделі.

#### **Питання для самоконтролю**

1. Що таке модель ціноутворення на ІТ продукт?

- 2. Які моделі оплати за розробку у галузі ІТ ви знаєте?
- 3. За яких умов доцільно застосувати модель Time & Material?
- 4. Коли ефективною є модель Dedicated Team?
- 5. Які негативні аспекти моделі Fixed Price?

# **ПРАКТИЧНА РОБОТА №2 ТЕХНІКО-ЕКОНОМІЧНЕ ОБҐРУНТУВАННЯ РОЗРОБКИ І ВПРОВАДЖЕННЯ КОМП'ЮТЕРНИХ СИСТЕМ (КС)**

**Мета:** навчитися проводити техніко-економічні розрахунки, що стосуються розробки комп'ютерних систем та на їх основі обґрунтовувати ефективність впровадження розробки.

## **Завдання**

1. Провести розрахунок трудомісткості розробки КС.

2. Розрахувати витрати на розробку КС.

3. Розрахувати можливу ціну розробленої КС.

4. Провести економічне обґрунтування вибору комплексу технічних і програмних засобів для розробки КС;

5. Дослідити аналоги та порівняти їх вартість із ціною розробленої КС.

6. Провести оцінку соціально - економічних результатів функціонування КС.

# **Теоретичні відомості**

[Техніко](http://ua-referat.com/техніка) - [економічне](http://ua-referat.com/Економіка) обґрунтування розробки комп'ютерних систем включає етапи [4]:

 опис технологічного процесу розробки із зазначенням трудомісткості кожної операції;

 визначення суми витрат на оплату праці основного і допоміжного персоналу, включаючи відрахування у державні соціальні фонди;

- визначення суми матеріальних витрат;
- обчислення витрат на електроенергію;
- розрахунок транспортних витрат;
- нарахування суми амортизаційних відрахувань;
- визначення суми накладних витрат;
- складання кошторису та визначення собівартості розробки;
- розрахунок ціни;
- обґрунтування вибору комплексу технічних і програмних засобів;

 визначення економічної ефективності та терміну окупності розробки.

## **2.1 Визначення стадій технологічного процесу**

Для визначення загальної тривалості етапів розробки ІТ продукту доцільно сформувати таблицю 2.1.

| $N_2$<br>$\Pi/\Pi$ | Назва операції (стадії)                            | Виконавець, посада | Середній час<br>виконання операції,<br>ГОД. |
|--------------------|----------------------------------------------------|--------------------|---------------------------------------------|
|                    | Підготовка, складання ТЗ                           |                    |                                             |
| 2                  | Розробка проекту КС<br>(мережі)                    |                    |                                             |
| $\mathcal{R}$      | Монтаж пасивного<br>обладнання КС (мережі)         |                    |                                             |
| $\overline{4}$     | Налаштування активного<br>комутаційного обладнання |                    |                                             |

Таблиця 2.1 – Стадії розробки ІТ продукту

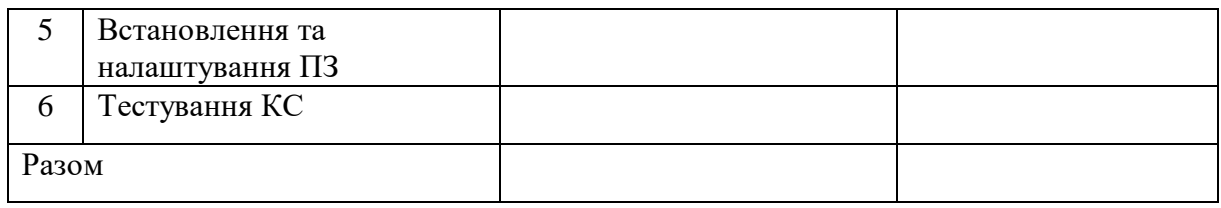

### **2.1 Розрахунок трудомісткості розробки КС**

Для визначення трудомісткості розробки КС насамперед складається перелік всіх основних етапів і видів робіт, які повинні бути виконані. При цьому особлива [увага](http://ua-referat.com/Увага) приділяється логічному впорядкуванню [послідовності](http://ua-referat.com/Послідовності) окремих видів робіт і виявленні можливостей їх паралельного виконання, що дозволяє істотно скоротити загальну тривалість проведення розробки КС.

Форму поділу робіт по етапах із зазначенням трудомісткості їх виконання наведена в [таблиці](http://ua-referat.com/Таблиці) 2.2.

[Таблиця](http://ua-referat.com/%D0%A2%D0%B0%D0%B1%D0%BB%D0%B8%D1%86%D1%96) 2.2 - Розподіл робіт по етапах і видах розробки КС та [оцінка](http://ua-referat.com/%D0%9E%D1%86%D1%96%D0%BD%D0%BA%D0%B0) їх трудомісткості

| Етап розробки КС                 | Вид роботи | Трудомісткість<br>розробки КС, |  |  |  |
|----------------------------------|------------|--------------------------------|--|--|--|
|                                  |            | людино × год.                  |  |  |  |
|                                  |            |                                |  |  |  |
|                                  |            |                                |  |  |  |
| Разом трудомісткість розробки КС |            |                                |  |  |  |

## **2.2 Розрахунок витрат на розробку КС**

Визначення витрат на розробку КС здійснюється шляхом складання [відповідного](http://ua-referat.com/%D0%92%D1%96%D0%B4%D0%BF%D0%BE%D0%B2%D1%96%D0%B4%D1%8C) кошторису, який включає:

- [матеріальні](http://ua-referat.com/%D0%9C%D0%B0%D1%82%D0%B5%D1%80%D1%96%D0%B0%D0%BB%D0%B8) [витрати;](http://ua-referat.com/%D0%92%D0%B8%D1%82%D1%80%D0%B0%D1%82%D0%B8)
- [витрати](http://ua-referat.com/%D0%92%D0%B8%D1%82%D1%80%D0%B0%D1%82%D0%B8) на оплату праці;
- відрахування на [соціальні потреби;](http://ua-referat.com/%D0%A1%D0%BE%D1%86%D1%96%D0%B0%D0%BB%D1%8C%D0%BD%D1%96_%D0%BF%D0%BE%D1%82%D1%80%D0%B5%D0%B1%D0%B8)
- [амортизація](http://ua-referat.com/%D0%90%D0%BC%D0%BE%D1%80%D1%82%D0%B8%D0%B7%D0%B0%D1%86%D1%96%D1%8F) основних фондів;
- інші [витрати.](http://ua-referat.com/%D0%92%D0%B8%D1%82%D1%80%D0%B0%D1%82%D0%B8)

**2.2.1 До матеріальних витрат** включаються витратні матеріали, та комплектуючі необхідні для функціонування комп'ютерної системи (мережі).

Загальна сума витрат на матеріальні [ресурси](http://ua-referat.com/%D0%A0%D0%B5%D1%81%D1%83%D1%80%D1%81%D0%B8)  $B_M$  визначається за формулою:

$$
B_M = \sum_{i=1}^{n} K_i \cdot H_i, \tag{2.1}
$$

де *К<sup>i</sup>* - витрата *i*-го типу матеріалу, натуральні одиниці вимірювання;

*Ц<sup>і</sup>* - ціна за одиницю *i*-го типу матеріалу, *грн*.;

*i* - тип матеріального ресурсу;

*n* - кількість типів [матеріальних](http://ua-referat.com/%D0%9C%D0%B0%D1%82%D0%B5%D1%80%D1%96%D0%B0%D0%BB%D0%B8) ресурсів.

## Таблиця 2.3 - Витрати на [матеріальні](http://ua-referat.com/%D0%9C%D0%B0%D1%82%D0%B5%D1%80%D1%96%D0%B0%D0%BB%D0%B8) ресурси

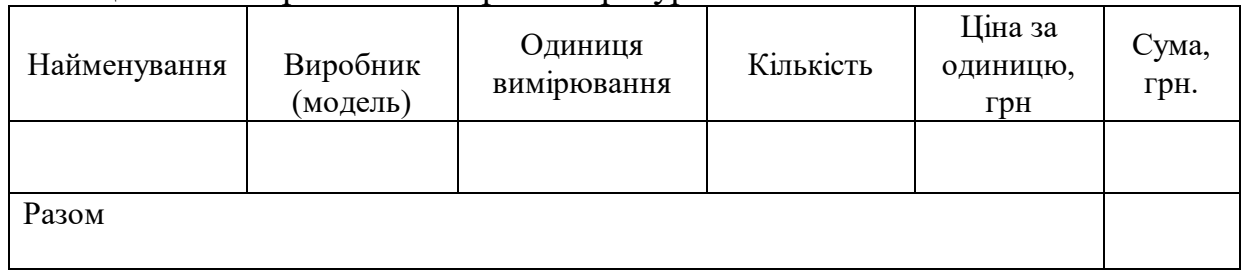

Якщо для розробки КС використовується електрообладнання, то необхідно розрахувати витрати на електроенергію за формою, наведеною в таблиці 2.4.

## Таблиця 2.4 - Витрати на електроенергію

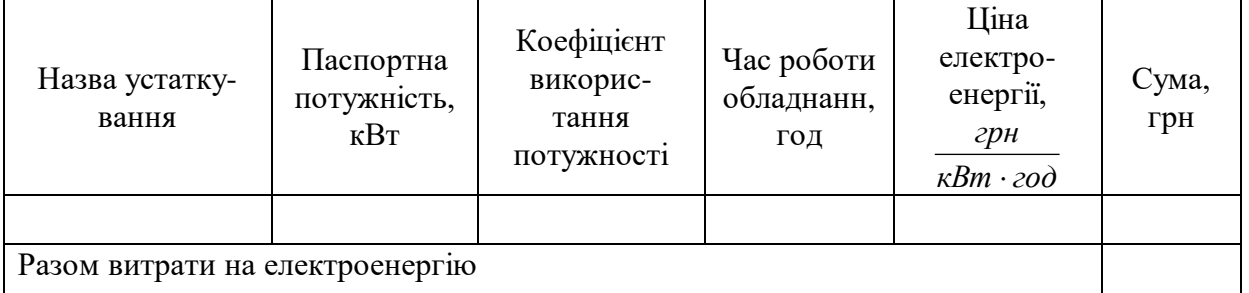

Загальну суму витрат на електроенергію розраховуємо за формулою:

$$
B_E = \sum_{i=1}^{n} P_i \cdot k_i \cdot T_i \cdot H,
$$
\n(2.2)

де *Р<sup>i</sup>* - паспортна потужність *i*-го електрообладнання, *кВт*;

*k<sup>i</sup>* - коефіцієнт використання потужності *i*-го електрообладнання (приймається 0.7…0.9);

*Т<sup>i</sup>* - час роботи *i*-го устаткування за весь період розробки, год;

*Ц* - ціна електроенергії, грн / кВт[\\*год;](http://ua-referat.com/%D0%93%D0%BE%D0%B4)

*i* - тип електрообладнання;

*n* - кількість електрообладнання.

# **2.2.2 Розрахунок витрат на оплату праці**

До цієї статті відносяться витрати на основну та додаткову заробітну плату праці всіх розробників КС (керівник, розробник, програміст, тестувальник, монтажник і т.п.).

Витрати на оплату праці розробників проекту визначаються за формулою:

$$
B_{OII} = \sum_{i=1}^{N} \sum_{j=1}^{M} n_{ij} \cdot t_{ij} \cdot C_{ij},
$$
 (2.3)

де *nij* – чисельність спеціалістів *і*-ої спеціальності *j*-го тарифного розряду, осіб;

*tij* – затрачений час на розробку проекту спеціалістом *і*-ої спеціальності *j*-го тарифного розряду, год;

*Cij* – годинна ставка працівника *і*-ої спеціальності *j*-го тарифного розряду, грн.

Годинну ставку спеціаліста розраховуємо за формулою:

$$
C_{ij} = \frac{C_{ij}^{0}(1+h)}{PU_{i}},
$$
\n(2.4)

де *Cij* – основна місячна заробітна плата спеціаліста *і*-ої спеціальності *j*-го тарифного розряду, грн.;

*h* – коефіцієнт, що визначає розмір додаткової заробітної плати (при умові наявності доплат);

*РЧ<sup>i</sup>* - місячний фонд робочого часу спеціліста *і*-ої спеціальності *j*-го тарифного розряду, год*.* (за даними відділу бухгалтерії).

[Витрати на оплату праці](http://ua-referat.com/%D0%92%D0%B8%D1%82%D1%80%D0%B0%D1%82%D0%B8_%D0%BD%D0%B0_%D0%BE%D0%BF%D0%BB%D0%B0%D1%82%D1%83_%D0%BF%D1%80%D0%B0%D1%86%D1%96) заносимо у таблицю 2.5.

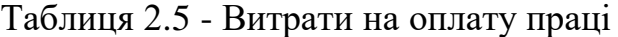

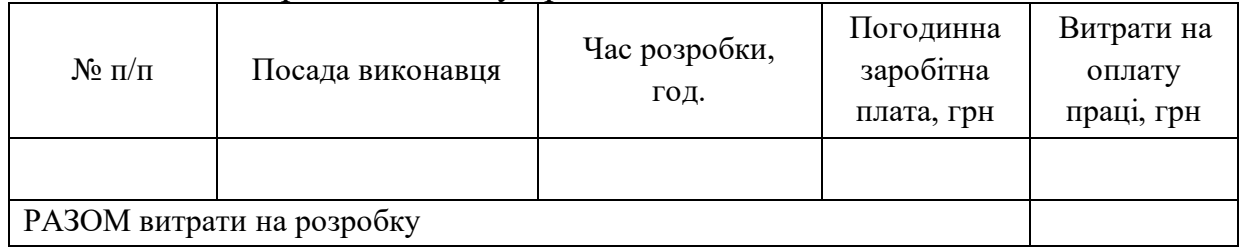

#### **2.2.3 Відрахування на соціальні потреби**

До цієї статті включаються витрати на єдиний соціального внеску (ЄСВ), передбаченого чинним законодавством України, а також податок з доходів фізичних осіб (ПДФ), військовий збір. Це відрахування від суми основної та додаткової зарплати, які згідно з нормативами, що діють на 01.01.2019 р., складають 20,5%.

$$
B_{\Phi} = k \cdot B_{\text{OII}} \,, \tag{2.5}
$$

де *k* – коефіцієнт відрахувань у державні соціальні фонди.

#### **2.2.4. Витрати на спеціальне обладнання.**

Якщо в процесі розробки використовується спеціальне обладнання, то відповідні витрати розраховуються та заносяться у таблицю 2.6.

Таблиця 2.6 - Розрахунок витрат на спецобладнання

| Види робіт на  | Кількість годин | Вартість 1 год. роботи, | Сума, грн. |  |
|----------------|-----------------|-------------------------|------------|--|
| спецобладнанні | роботи, год     | грн.                    |            |  |
|                |                 |                         |            |  |
|                |                 |                         |            |  |
|                |                 |                         |            |  |

**2.2.5 До статті «Амортизація основних фондів»** включається сума [амортизаційних](http://ua-referat.com/%D0%90%D0%BC%D0%BE%D1%80%D1%82%D0%B8%D0%B7%D0%B0%D1%86%D1%96%D1%8F) відрахувань від вартості обладнання і приладів, що використовуються при розробці КС. [Амортизаційні](http://ua-referat.com/%D0%90%D0%BC%D0%BE%D1%80%D1%82%D0%B8%D0%B7%D0%B0%D1%86%D1%96%D1%8F) відрахування розраховуються за формулою:

$$
B_{AM} = \sum_{i=1}^{n} \frac{B_i \cdot H_i \cdot T_i}{100 \cdot T_{E\phi i}},
$$
\n(2.6)

де *В<sup>i</sup>* - вартість *i*-го устаткування, *грн.;*

*Н<sup>i</sup>* - річна норма амортизації *i*-го устаткування, %;

*Т<sup>i</sup>* - час роботи *i*-го устаткування за весь період розробки, год.;

Т*ЕФi* - ефективний фонд часу роботи *i*-го устаткування за рік, год / рік;

*i* – тип устаткування;

*n* - кількість устаткування.

Усі розрахунки заносимо у таблицю 2.7.

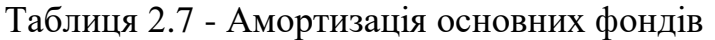

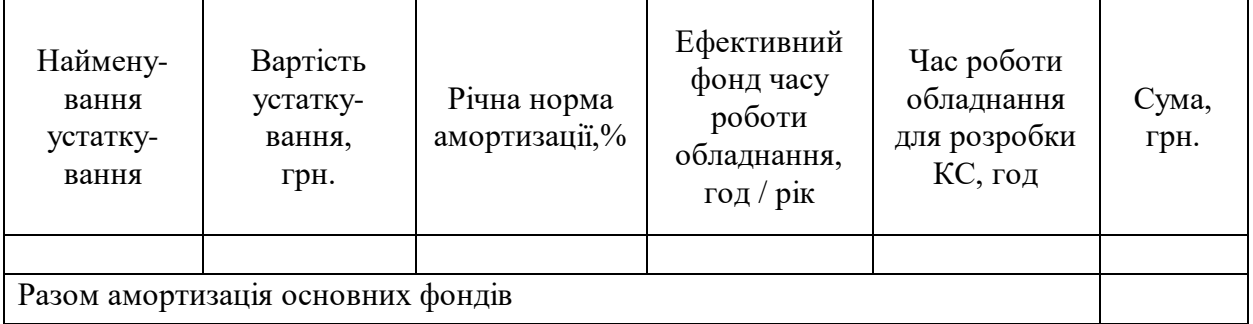

Якщо для розробки КС використовується обладнання, наявне в університеті (підприємстві, організації), то його вартість визначається за картками на обладнання, що знаходяться в бухгалтерії відповідної установи. Якщо для розробки КС купується і монтується спеціальне обладнання, то необхідно врахувати також витрати на доставку і монтаж. Ці [витрати \(](http://ua-referat.com/%D0%92%D0%B8%D1%82%D1%80%D0%B0%D1%82%D0%B8)в залежності від складності монтажу) можуть бути прийняті у розмірі 10-25% від витрат на придбання спецобладнання.

Річні норми амортизації обладнання приймаються за [довідником](http://ua-referat.com/%D0%94%D0%BE%D0%B2%D1%96%D0%B4%D0%BD%D0%B8%D0%BA) або визначаються виходячи з можливого терміну корисного використання устаткування:

$$
H_i = \frac{100}{T_{Hi}},\tag{2.7}
$$

де *ТНi* - можливий термін використання *i*-го устаткування, рік. Визначається залежно від обладнання і може бути прийнятим до 10 років

#### **2.2.6 Визначення транспортних витрат**

Транспортні витрати слід прогнозувати у розмірі 8–12 % від загальної суми матеріальних витрат.

$$
B_T = 0.08 \cdot B_M , \qquad (2.8)
$$

де  $B_T$  — транспортні витрати.

#### **2.2.7 Обчислення накладних витрат**

Накладні витрати пов'язані з обслуговуванням виробництва, утриманням апарату управління підприємства (фірми) та створення необхідних умов праці.

В залежності від організаційно-правової форми діяльності господарюючого суб'єкта, накладні витрати можуть становити 60–100 % від суми основної та додаткової заробітної плати працівників.

$$
B_H = 0.7 \cdot B_{OII},\tag{2.9}
$$

де *<sup>В</sup><sup>Н</sup>* – накладні витрати.

**2.3 Складання кошторису витрат та визначення собівартості розробки**

Загальні витрати 
$$
(B_{\mathit{KC}})
$$
 розраховуємо за формулою:

$$
B_{KC} = B_{OII} + B_{\phi} + B_M + B_E + B_{AM} + B_T + B_H.
$$
 (2.10)

Результати проведених розрахунків заносимо у таблицю 2.8.

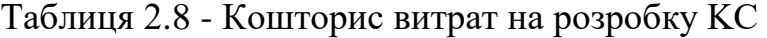

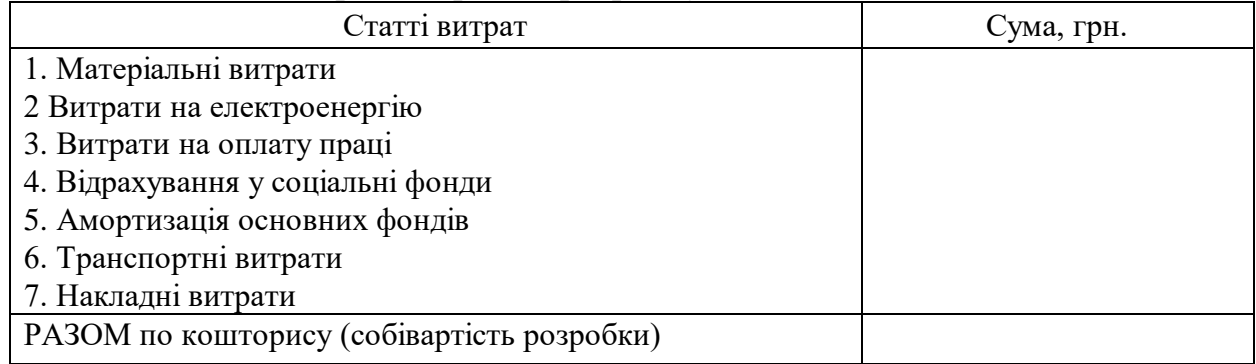

#### **2.4 Визначення прогнозованої (договірної) ціни КС**

Величина можливої (договірної) ціни КС повинна визначатися з урахуванням ефективності, якості і [термінів](http://ua-referat.com/%D0%A2%D0%B5%D1%80%D0%BC%D1%96%D0%BD%D0%B8) її виконання на рівні, що [відповідає](http://ua-referat.com/%D0%92%D1%96%D0%B4%D0%BF%D0%BE%D0%B2%D1%96%D0%B4%D1%8C) економічним інтересам замовника (споживача) і виконавця (підрядника). Договірна ціна (*ЦД*) для прикладних КС розраховується за формулою:

$$
H_{\mu} = B_{\kappa c} \cdot \left(1 + \frac{p}{100}\right),\tag{2.11}
$$

де *ВКС* - витрати на розробку КС (з таблиці 2.7), грн.;

*р* - середній рівень рентабельності КС, % (приймається в розмірі 20-30%).

Розраховану можливу ціну КС варто порівняти із цінами на аналогічні розробки, що існують на ринку ІТ продуктів.

# **2.5 [Економічне](http://ua-referat.com/%D0%95%D0%BA%D0%BE%D0%BD%D0%BE%D0%BC%D1%96%D0%BA%D0%B0) обґрунтування вибору комплексу технічних і програмних засобів**

Для впровадження більшості КС необхідно:

- придбання та встановлення засобів комп'ютерної техніки;
- придбання та інсталяція спеціалізованого програмного забезпечення;
- інсталяція і адаптація прикладного програмного забезпечення

Кожен із перерахованих пунктів допускає чимало різних варіантів, що залежить від складності та вимог до ІТ продукту. Кожен із варіантів передбачає різні за величиною і структурою витрати.

# **2.6 Визначення економічної ефективності і терміну окупності капітальних вкладень**

Економічна ефективність (*ЕР*) полягає у відношенні результату виробництва до затрачених ресурсів:

$$
E_p = \frac{\Pi}{B_{\scriptscriptstyle{KC}}},\tag{2.12}
$$

де *П* – прибуток, грн.;

 $B_{KC}$  – кошторисна вартість, грн.

Поряд із економічною ефективністю розраховують термін окупності капітальних вкладень (*Тр*):

$$
T_p = \frac{1}{E_p}.
$$
\n
$$
(2.13)
$$

Розраховані економічні показники щодо розробки проекту заносимо у таблицю 2.9.

Таблиця 2.9 - Економічні показники розробки проекту

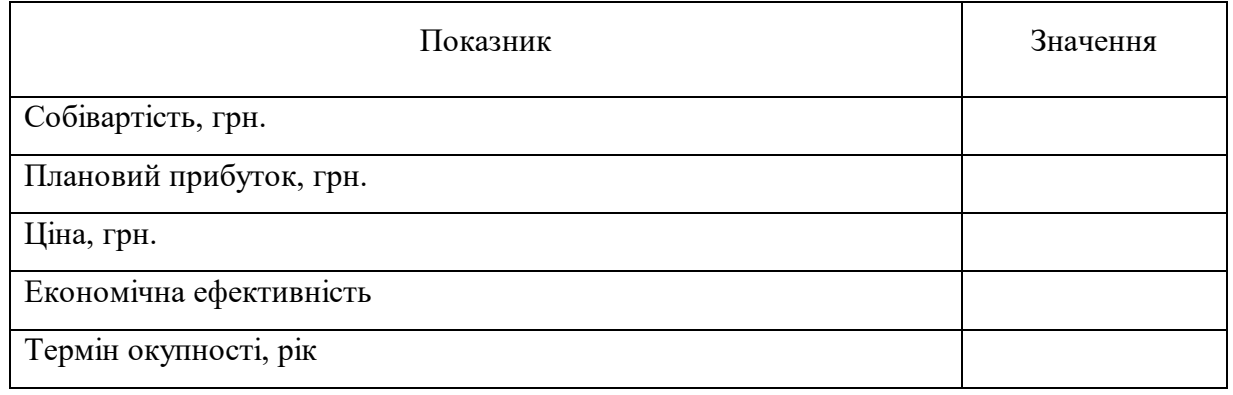

Варто зазначити, що прийнятним вважається термін окупності 7 і менше років.

## **Хід роботи**

1. Обрати приклад ІТ продукту, що стосується розробки комп'ютерної мережі.

2. Провести розрахунки техніко-економічної ефективності розробки ІТ продукту.

3. Сформувати висновки щодо доцільності розробки та впровадження ІТ продукту (на основі розрахованих показників).

#### **Питання для самоконтролю**

- 1. Які етапи включає ТЕО розробки КС?
- 2. Що входить до матеріальних витрат?
- 3. Що таке відрахування у державні соціальні фонди?
- 4. Як розраховується амортизація?
- 5. Як визначити прогнозовану ціну розробленої КС?

# **ПРАКТИЧНА РОБОТА № 3 ТЕХНІКО-ЕКОНОМІЧНЕ ОБҐРУНТУВАННЯ ВИТРАТ ЧАСУ НА РОЗРОБКУ МОДЕЛІ ЗАХИСТУ КОРПОРАТИВНОЇ МЕРЕЖІ**

**Мета:** навчитися розраховувати техніко-економічні показники, що стосуються розробки моделі захисту корпоративної мережі, проводити аналіз обчислених показників та, на цій основі, формувати висновки щодо доцільності розробки.

#### **Завдання:**

1. Ознайомитися із етапами розробки моделі захисту корпоративної мережі.

2. Визначити трудомісткість процесу розробки моделі захисту корпоративної мережі.

#### **Теоретичні відомості**

Трудомісткість процесу розробки моделі захисту корпоративної мережі включає витрати часу на дослідження корпоративної мережі і проведення аудиту на підприємстві, витрати часу на розробку моделі після проведеного аудиту, витрати часу на складання моделі захисту по готовому проекту, витрати часу на підготовку документації в рукописі, витрати часу на редагування, друк і оформлення документації. Слід зазначити, що трудомісткість – це затрати робочого часу на виробництво одиниці продукції.

Кожен етап розробки моделі захисту корпоративної мережі вимагає залучення спеціалістів, які мають певну кваліфікацію та відповідний стаж роботи. Вважається, що чим більший стаж роботи розробки на, тим більший його досвід у тій чи іншій галузі. Зважаючи на це, у таблиці 3.1 зазначено умовний коефіцієнт кваліфікації розробника, що випливає із стажу його роботи.

Таблиця 3.1 – Кваліфікація розробника

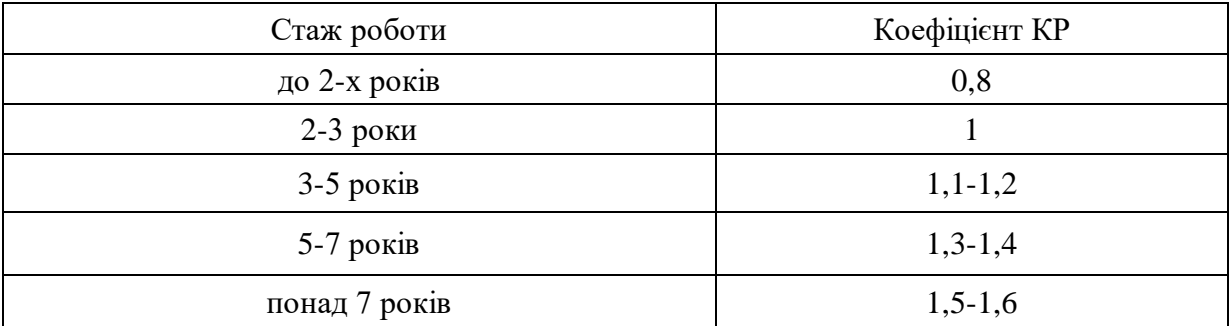

**3.1** Витрати часу на дослідження корпоративної мережі і проведення аудиту на підприємстві розраховуємо за формулою:

$$
t_u = \frac{Q * B}{S * KR},\tag{3.1}
$$

де *Q* - умовна кількість одиниць техніки і програмного забезпечення, яке застосовується для розробуи корпоративної мережі;

*KR* - коефіцієнт, що залежить від кваліфікації розробника;

*В* - коефіцієнт збільшення витрат, пов'язаний з неповнотою опису і необхідності уточнень і доробок; приймається *В* = 15;

*S*- коефіцієнт, що визначається складністю завдання; для цього випадку *S* = 80.

**3.2** Витрати часу на розробку моделі захисту після проведеного аудиту на підприємстві розраховуємо за формулою:

$$
t_p = \frac{Q}{S * KR},
$$

(3.2)

де *Q* умовна кількість одиниць техніки і програмного забезпечення;

*KR* - коефіцієнт, що залежить від кваліфікації розробника;

*S*- коефіцієнт, який визначається складністю завдання; для цього етапу приймається *S*=20.

**3.3** Витрати часу на складання моделі безпеки корпоративної мережі по готовому проекту *п t* розраховуються за формулою (3.2), проте коефіцієнт, який визначається складністю завдання для цього етапу становить *S*=50.

**3.4** Витрати часу на підготовку документації в рукописі  $t_{p\nu\kappa}$ розраховуються за формулою (3.2), проте коефіцієнт, який визначається складністю завдання для цього етапу становить *S*=20.

**3.5** Витрати часу на редагування, друк і оформлення документації розраховуються за формулою:

$$
t_{\text{dok}} = 0.75 \, \text{*} \, t_{\text{pyk}}. \tag{3.3}
$$

**3.6** Трудомісткість розробки моделі захисту корпоративної мережі обчислюємо за формулою:

$$
T = t_u + t_p + t_n + t_{py\kappa} + t_{\partial \alpha \kappa}.
$$
\n(3.4)

Отже, при розрахунку показника трудомісткості розробки моделі захисту корпоративної мережі отримуємо загальну кількість робочого часу, який необхідний розробникам певної кваліфікації для розробки вказаного ІТ продукту.

#### **Хід роботи**

1. Розробити проект корпоративної комп'ютерної мережі із вказанням кількості одиниць комп'ютерної техніки та необхідного програмного забезпечення.

2. Розрахувати трудомісткість процесу розробки моделі захисту корпоративної мережі.

3. Обгрунтувати техніко-економічну ефективність розробки.

#### **Питання для самоконтролю**

1. Що таке трудомісткість розробки?

2. Які етапи розробки моделі захисту корпоративної мережі?

3. Що таке коефіцієнт кваліфікації розробника?

4. Які показники включає трудомісткість розробки моделі захисту корпоративної мережі?

### **ПРАКТИЧНА РОБОТА № 4 ТЕХНІКО-ЕКОНОМІЧНЕ ОБҐРУНТУВАННЯ РОЗРОБКИ ПРОГРАМНОГО ЗАБЕЗПЕЧЕННЯ**

**Мета**: навчитися розраховувати економічні показники, що стосуються розробки програмного забезпечення, а також проводити техніко-економічне обґрунтування доцільності розробки ПЗ.

#### **Завдання**

1. Визначити трудомісткість розробки ПЗ.

2. Розрахувати витрати на створення ПЗ.

3. Обґрунтувати економічну ефективність розробки програмного продукту.

#### **Теоретичні відомості**

#### **4.1 Визначення трудомісткості розробки програмного забезпечення**

Нормування праці в процесі створення ПЗ істотно ускладнено в силу творчого характеру праці програміста. Тому трудомісткість розробки ПЗ може бути розрахована на основі системи моделей з різною точністю оцінки [1].

Трудомісткість розробки ПЗ розраховують за формулою:

$$
t = t_o + t_u + t_a + t_n + t_{om} + t_o,
$$
\n(4.1)

де *t<sup>o</sup>* - витрати праці на підготовку й опис поставленої задачі (приймається 50);

*t<sup>и</sup>* - витрати праці на дослідження алгоритму рішення задачі;

*t<sup>а</sup>* - витрати праці на розробку блок-схеми алгоритму;

*t<sup>п</sup>* - витрати праці на програмування по готовій блок-схемі;

*tотл* - витрати праці на налагодження програми на ПК;

*t<sup>д</sup>* - витрати праці на підготовку документації.

**4.1.1.** Складові витрати праці визначаються через умовне число операторів у ПЗ, яке розробляється. Умовне число операторів (підпрограм) розраховують за формулою:

$$
Q = q \cdot C \cdot (1 + p), \tag{4.2}
$$

де *q* - передбачуване число операторів;

*C* - коефіцієнт складності програми;

*p* - коефіцієнт кореляції програми в ході її розробки.

**4.1.2.** Витрати праці на вивчення опису задачі *t<sup>и</sup>* визначається з урахуванням уточнення опису і кваліфікації програміста:

$$
t_u = \frac{Q \cdot B}{(75..85) \cdot k},
$$

(4.3)

де *B* - коефіцієнт збільшення витрат праці внаслідок недостатнього опису задачі;

*k* - коефіцієнт кваліфікації програміста, обумовлений від стажу роботи з даної спеціальності.

**4.1.3.** Витрати праці на розробку алгоритму рішення задачі розраховують за формулою:

$$
t_a = \frac{Q}{(20...25) \cdot k} \,. \tag{4.4}
$$

**4.1.4.** Витрати на складання програми по готовій блок-схемі розраховують за формулою:

$$
t_n = \frac{Q}{(20...25) \cdot k} \,. \tag{4.5}
$$

**4.1.5.** Витрати праці на налагодження програми на ПК розраховують:

- за умови автономного налагодження одного завдання:

$$
t_{omn}=\frac{Q}{(4..5)\cdot k},
$$

$$
(4.6)
$$

за умови комплексного налагодження завдання:

$$
t_{omn}^k = 1.5 \cdot t_{omn} \,. \tag{4.7}
$$

**4.1.6.** Витрати праці на підготовку документації розраховують за формулою:

$$
t_{\partial}=t_{\partial p}+t_{\partial o},
$$

(4.8)

де *tдр* - трудомісткість підготовки матеріалів і рукопису, що розраховують за формулою:

$$
t_{op}=\frac{Q}{(15..20)\cdot k};
$$

(4.9)

*tдо* - трудомісткість редагування, друкування й оформлення документації:

$$
t_{\partial o} = 0.75 \cdot t_{\partial p} \ .
$$

(4.10)

#### **4.2 Розрахунок витрат на створення програмного забезпечення**

**4.2.1.** Розрахунок витрат на оплату праці розробників

Розрахуємо середньогодинну оплату програміста. Для цього необхідно спочатку визначити його річний фонд грошового забезпечення. Це [можна](http://asyan.org/potre/%D0%A1%D0%BA%D1%96%D0%BB%D1%8C%D0%BA%D0%BE%D0%BC%D0%B0+%D1%81%D0%BF%D0%BE%D1%81%D0%BE%D0%B1%D0%B0%D0%BC%D0%B8+%D0%BC%D0%BE%D0%B6%D0%BD%D0%B0+%D1%86%D0%B5+%D0%B7%D1%80%D0%BE%D0%B1%D0%B8%D1%82%D0%B8%3Fe/main.html)  [зробити,](http://asyan.org/potre/%D0%A1%D0%BA%D1%96%D0%BB%D1%8C%D0%BA%D0%BE%D0%BC%D0%B0+%D1%81%D0%BF%D0%BE%D1%81%D0%BE%D0%B1%D0%B0%D0%BC%D0%B8+%D0%BC%D0%BE%D0%B6%D0%BD%D0%B0+%D1%86%D0%B5+%D0%B7%D1%80%D0%BE%D0%B1%D0%B8%D1%82%D0%B8%3Fe/main.html) знаючи місячне грошове забезпечення програміста. Воно складає приблизно 15000,00 гривень. Таким чином, річний фонд грошового забезпечення 180000 гривень.

Кількість робочих годин у році розраховуємо за формулою:

$$
N_p = (N - N_n - N_e)^* 8,
$$

(4.11)

де *N* – загальна кількість днів у році,

*<sup>N</sup><sup>п</sup>* – кількість святкових днів у році,

*<sup>N</sup><sup>в</sup>* – кількість вихідних днів у році.

Приймається, що кількість святкових днів у році – 14, а вихідних – 104. Середньогодинна оплата праці програміста визначається за формулою:

$$
C_n = \frac{\Phi_p}{N_p},
$$

(4.12)

де *<sup>Ф</sup><sup>р</sup>* – річний фонд грошового забезпечення.

Витрати на оплату праці розробників програми складають:

$$
B_{on} = C_n * T_s ,
$$

$$
(4.13)
$$

де *Tз* - загальна кількість годин роботи програміста над проектом.

**4.2.2.** Витрати, пов'язані з розробкою програми на ПК розраховуються:

$$
B_{IIK} = T_{IIK} * t_c,
$$

(4.14)

де *Т<sub>ПК</sub>* - час використання ПК для розробки програми,

*СПК* - обівартість машинного часу обчислювальної техніки (розраховує бухгалтерія підприємства).

Собівартість однієї години роботи ПК дорівнює:

$$
C_{IJK}=\frac{B_e}{\Phi_{IIK}},
$$

(4.15)

де *В<sup>е</sup>* - річні поточні витрати на експлуатацію ПК,

*ФПК* річний фонд часу корисної роботи ПК.

Розрахуємо річний фонд часу роботи ПК. Визначивши дійсний річний фонд часу ПК у годинах, отримаємо можливість оцінити собівартість годин машинного часу.

Дійсний річний фонд часу ПК дорівнює:

$$
\Phi_{\partial} = N_p - (\Phi_{\scriptscriptstyle M} + \Phi_{\scriptscriptstyle pi\prime\prime}),
$$

(4.16)

де *Ф<sup>м</sup>* - місячний фонд часу на профілактику і ремонт ПК (час профілактики щомісячно – 5 годин),

*<sup>Ф</sup>річ* - річний фонд часу на профілактику і ремонт ПК (час профілактики щорічно – 6 діб)

**4.2.3.** Річні поточні витрати на експлуатацію програмного забезпечення визначаються за формулою:

$$
B_{IJK_p} = B_{E_p} + B_{A_p} + B_{PEM_p} + B_{JK_p} + B_{I_p},
$$
  
(4.17)

де *<sup>А</sup><sup>р</sup> <sup>В</sup>* – річні відрахування на амортизацію,

*<sup>Е</sup><sup>р</sup> <sup>В</sup>* – річні витрати на електроенергію для ПК,

*РЕМ <sup>р</sup> <sup>В</sup>* – річні витрати на ремонт ПК,

*ДК <sup>р</sup> <sup>В</sup>* – річні витрати на додаткові комплектуючі ПК,

*р В<sup>І</sup>* – інші витрати.

Суму річних амортизаційних відрахувань визначаємо за такою формулою:

$$
B_{A_p} = L I_{I\!I\!K} * H_A,
$$

(4.18)

де *ЦПК* – балансова вартість ПК,

*<sup>Н</sup> <sup>А</sup>*– норма амортизаційних відрахувань (дорівнює 15% у квартал).

Балансову вартість ПКрозраховуємо за формулою:

$$
H_{I\!I\!K} = H_p * (1 + K_{V\!H}),
$$

(4.19)

де *Ц <sup>р</sup>* – ринкова вартість ПК,

 $K_{VH}$  – коефіцієнт, що враховує витрати на установку й налагодження ПК(приймається рівним 12%).

Витрати на електроенергію, що споживає ПК, визначаємо за формулою:  $B_{E_p} = P_{I\!I\!K} * \Phi_{I\!I\!K} * H_E * K_{I\!B}$ 

(4.20)

де *<sup>Р</sup>ПК* – паспотна потужність ПК,

 $\Phi_{\text{H}K}$  – річний фонд корисного часу роботи ПК,

*Ц <sup>Е</sup>* – вартість 1 кВт/год електроенергії,

*<sup>Р</sup>ІВ* – коефіцієнт інтенсивного використання ПК (0,7 - 1).

Таким чином, розрахункове значення витрат на електроенергію, що споживає ПК, складає:

- витрати на поточний і профілактичний ремонт (приймаються рівними 6% від вартості ПК):

$$
B_{PEM_{p}} = U_{I\!I\!K} * 0.06 \,,
$$

(4.21)

- витрати на додаткові комплектуючі – витрати необхідні для забезпечення експлуатації ПК (приймаються рівними 2% від вартості ПК):

$$
B_{\overline{\cal A}K_p} = H_{\overline{\cal I}K} * 0.02 \,,
$$

(4.22)

- інші витрати, тобто непрямі витрати пов'язані з експлуатацією ПК (приймаються рівними 5-10% від вартості ПК):

$$
B_{I_p} = L I_{I\!I\!K} * 0.05 \, .
$$

(4.23)

**4.2.4**. У ході розробки програмного комплексу ПК використовується на таких етапах програмування:

написання програми за готовою схемою алгоритму;

- налагодження програми на ПК;
- підготовки документації по задачі.

Таким чином, витрати машинного часу склали ( $t_{\text{matt}}$ ):

$$
t_{\text{ma}u} = t_n + t_{\text{om}n}^k + t_{\partial}.
$$

(4.24)

Витрати на оплату машинного часу розраховуємо за формулою:

$$
B_{\text{ma}u} = t_{\text{ma}u} \cdot C_{\text{IIK}}.
$$

 $(4.25)$ 

Загальні витрати на розробку програмного комплексу складають:

$$
B_{3a2} = B_{on} + B_{mau} \,. \tag{4.26}
$$

## **4.3 Розрахунок показників економічної ефективності розробки програмного продукту.**

За міжнародним стандартам для оцінки ефективності розробки ПЗ застосовують такі показники:

- внутрішня норма дохідності;

- чистий приведений дохід;

- рентабельність;

- термін окупності.

Показник внутрішньої дохідності характеризує величину чистого прибутку (чистого валового доходу), що припадє на одиницю інвестиційних вкладень у кожному часовому інтервалі життєвого циклу проекту. Розрахунок цього показника виконується за такою формулою:

$$
\sum_{i=0}^{T} \frac{Di}{(1+q)^i} - \sum_{i=0}^{T} \frac{Ki}{(1+q)^i} = 0,
$$
\n(4.27)

де *D<sup>i</sup>* - дохід (прибуток) у *i*-му періоді;

*K<sup>i</sup>* - інвестиційні вкладення в *i*-му періоді з урахуванням інфляційних процесів;

*і* - періоди виконання і впровадження проекту;

*T* - загальний період (тривалість) життєвого циклу проекту;

*q* - показник внутрішньої норми дохідності.

Показник інвестиційних вкладень з урахуванням інфляційних процесів обчислюємо за формулою:

$$
K_i = \varphi_i * R_i,
$$

#### (4.28)

де  $\varphi_i$  - коефіцієнт інфляції на поточний період;

*Ri* - інвестиційні платежі в *i*-му періоді (капітальні вкладення).

Дохід від розробки ПЗ у *i*-му періоді розраховуємо за формулою:

$$
D_i = J_i (B_i - C_i),
$$

#### (4.29)

де *Bi* - ціна продажу програмного продукту в *i*-му періоді;

*Ci* - собівартість програмного продукту (фактично дорівнює сумі витрат на розробку ПЗ);

*i <sup>J</sup>* - кількість ПЗ.

Вартість продажу розробленого продукту розраховують за формулою:

$$
B_i = B_{3az} \cdot \left(1 + \frac{p}{100}\right),\tag{4.30}
$$

де *р* - середній рівень рентабельності на поточний період.

Показник рентабельності інвестицій*.* У практиці середнього бізнесу для визначення ефективності проектних рішень широко використовується

показник рентабельності інвестицій. Економічний зміст – характеризує частку чистого приведеного доходу, що припадає на одиницю дисконтованих в період життєвого циклу проекту інвестиційних вкладень.

$$
p = \frac{\sum_{i=0}^{T} \frac{D_i}{(1+q_n)^i}}{\sum_{i=0}^{T} \frac{K_i}{(1+q_n)^i}} - 1 > 0.
$$

#### (4.30)

У ринкових умовах при ціновій політиці, що змінюється, показник терміну окупності є одним з головних для підприємств. Він визначається на основі величини капітальних витрат по періодах розробки програмного продукту та величини фактичних чи прогнозних доходів:

$$
\sum_{i=0}^T K_i = \sum_{i=0}^T D_i,
$$

(4.31)

де *Т* - термін окупності,

*D<sup>i</sup>* - дохід (прибуток) у поточному періоді,

*K<sup>i</sup>* - капітальні витрати у поточному періоді.

Економічна ефективніст полягає у відношенні результату від розробленого програмного продьукту до затрачених ресурсів:

$$
E = \frac{D_i}{B_{3az}}.\tag{4.32}
$$

Тоді термін окупності можна розрахувати за такою формулою:

$$
T = \frac{1}{E}.\tag{4.33}
$$

Враховуючи основні економічні показники, що стосуються розробки програмного продукту, можна зробити висновок, щодо доцільності запропонованої розробки. Якщо отримано суттєвий економічний ефект від розробки програмного продукту, а термін окупності капітальних вкладень не більший 10 років, то така розробка є економічно вигідною та конкурентоздатною на ринку подібних ІТ продуктів.

#### **Хід роботи**

- 1. Обрати самостійно приклад розробки програмного забезпечення.
- 2. Охарактеризувати життєвий цикл розробки ПЗ.
- 3. Обчислити трудомісткість процесу розробки ПЗ.
- 4. Розрахувати витрати на розробку ПЗ.
- 5. Розрахувати показники економічної ефективності розробки ПЗ.
- 6. Провести техніко-економічне обґрунтування доцільності розробки

ПЗ.

#### **Питання для самоконтролю**

1 Що включає трудомісткість процесу розробки ПЗ?

2. Що включають річні поточні витрати на експлуатацію ПЗ?

3. Які етапи розробки ПЗ із використанням ПК?

4. Які показники застосовують для оцінки економічної ефективності розробки ПЗ?

5. Охарактеризуйте показник внутрішньої дохідності?

6. Що характеризує показник рентабельності інвестицій?

# **ПРАКТИЧНА РОБОТА № 5 РОЗРАХУНОК ЧИСЕЛЬНОСТІ ВИКОНАВЦІВ ПРОЕКТУ, ТЕРМІНІВ ВИКОНАННЯ РОБОТИ, ЕФЕКТИВНОГО ФОНДУ ЧАСУ РОБОТИ**

**Мета**: Навчитися розраховувати загальний об'єм і трудомісткість розробки ПЗ, визначити чисельність виконавців проекту.

## **Завдання**

- 1. Визначити об'єм ПЗ.
- 2. Визначити нормативну трудомісткість розробки ПЗ.
- 3. Визначити загальну трудомісткість розробки ПЗ.

4. Визначити ефективний фонд часу роботи одного спеціаліста по розробці програмних продуктів.

## **Теоретичні відомості**

## **5.1 Розрахунок об'єму ПЗ**

Базою для розрахунку планового кошторису витрат на розробку ПЗ є об'єм ПЗ. Загальний об'єм програмного продукту визначається за формулою, виходячи із кількості та об'єму функцій, які реалізуються програмою [7]:

$$
V_{3} = \sum_{i=1}^{n} V_{i}, \qquad (5.1)
$$

де *<sup>V</sup><sup>i</sup>* – об'єм окремої функції ПЗ,

*n* – загальна кількість функцій.

Незважаючи на широкий перелік видів одиниць вимірювання обсягу ПЗ, найбільш поширене застосування отримали лише деякі. Причому функціональні крапки й крапки властивостей дотепер використаються тільки в сполученні з кількістю рядків вихідного коду (LОС). Всі інші види одиниць вимірювання застосовуються в основному при розробці спеціалізованих проектів.

У зазначеній практичній роботі як одиниця вимірювання обсягу ПЗ використається рядок вихідного коду (LОС). Переваги використання рядків коду як одиниць вимірювання полягають у такому [2, 6]:

- відображають сутність праці програмістів;

- широко поширені й можуть легко адаптуватися;

- дозволяють виконувати зіставлення розмірів ПЗ й продуктивності в різних групах розробників;

- безпосередньо пов'язані з кінцевим продуктом;

- можуть використовуватися для оцінки робіт до завершення проекту;

- дозволяють автоматизувати збір даних про кількість LОС від початку до кінця проекту;

- дають можливість враховувати думку розробника про обсяг ПЗ на основі кількості написаних рядків коду.

Розрахунок обсягу програмного продукту (кількості рядків вихідного коду) припускає визначення типу програмного забезпечення (див. додаток А) всебічне технічне обґрунтування функцій ПЗ й визначення обсягу кожної функції.

# **5.2 Розрахунок загальної трудомісткості розробки ПЗ**

По уточненому обсягу ПЗ й нормативах витрат праці, розрахованих на одиницю об'єму ПЗ, визначаються нормативна й загальна трудомісткість розробки ПЗ.**.** На підставі розрахованого об'єму ПЗ і категорії складності ПЗ (див додаток Б) визначаємо нормативну трудомісткість ПЗ (*Тн*), що уточнюється з урахуванням складності й новизни проекту й ступеня використання стандартних модулів при розробці.

Нормативна трудомісткість є основою для визначення загальної трудомісткості, розрахунок якої здійснюється різними способами залежно від розміру проекту. Загальну трудомісткість невеликих проектів розраховують за формулою:

$$
T_3 = T_u (1 + K_u - K_{c\kappa\tau} + K_i + K_{mepu} + K_{\kappa op}), \qquad (5.2)
$$

де *<sup>Т</sup><sup>н</sup>* – базовий норматив трудомісткості проведення робіт, люд./дн., що визначається експертним методом.

*<sup>К</sup><sup>н</sup>* – коефіцієнт новизни, який характеризує ступінь наближення нової інформації відносно вже відомих результатів та ступінь наукової розробленості проблеми, наявність інформаційного наробітку і практичного досвіду виконання подібних робіт;

*<sup>К</sup>скл* – коефіцієнт складності, що враховує доступність інформації про об'єкт дослідження; про стан науково-технічного наробітку; досконалість інформаційного забезпечення та обслуговування; необхідність залучення спеціалістів нового профілю, яких немає в організації; умови, які потрібні для виконання теоретичного дослідження;

*<sup>К</sup><sup>і</sup>* – коефіцієнт інформаційної місткості, який враховує багатовекторність теоретичної роботи, кількість досліджуваних проблем, кількість джерел інформації, які використовують при проведенні теоретичної роботи;

*<sup>К</sup>терм* – коефіцієнт терміновості, який враховує терміновість виконання теоретичної роботи;

*<sup>К</sup>кор* – коефіцієнт значимості результатів теоретичної роботи, який враховує корисність та прогресивність теоретичної роботи; зростання трудомісткості теоретичної роботи, у разі необхідності оформлення патентного захисту можливих об'єктів інтелектуальної власності; розроблення проекту технічного завдання на наступну науково-дослідну роботу, у разі необхідності здійснення подальших досліджень.

Для урахування індивідуальних особливостей роботи можуть бути використані поправочні коефіцієнти, які описані вище. Всі коефіцієнти визначаються експертним методом. Особливості проведення робіт з виготовлення програмного забезпечення у кожному випадку обумовлюють свій набір значень коефіцієнтів. Якщо за якоюсь причиною немає можливості провести експерте оцінювання трудомісткості робіт (відсутність експертів належної кваліфікації, принципово нове завдання, яке не має аналогів тощо) всі коефіцієнти приймають рівними 0. Можливі значення цих коефіцієнтів, визначених експертним шляхом,наведено у таблиці 5.1.

| $N_2$          | Назва                        | Позна                            | Межі інтервалу |                |                  |
|----------------|------------------------------|----------------------------------|----------------|----------------|------------------|
| $\Pi/\Pi$      |                              | чення                            |                |                |                  |
|                |                              |                                  | Найменше       | Середнє        | Найбільше        |
|                |                              |                                  | значення       | значення       | значення         |
| $\mathbf{1}$   | Коефіцієнт новизни:          | $K_{\mu}$                        |                |                |                  |
|                | частина роботи спирається на |                                  |                |                |                  |
|                | раніше отримані результати;  |                                  | 0,1            | 0,15           | 0,20             |
|                | робота принципово нова       |                                  | 0,15           | 0,20           | 0,25             |
| $\overline{2}$ | Коефіцієнт складності        | $K_{c\kappa\boldsymbol{\varPi}}$ | $\Omega$       | 0,3            | 0,5              |
| 3              | Коефіцієнт інформаційної     | $K_i$                            | $\overline{0}$ | 0,15           | 0,3              |
|                | місткості                    |                                  |                |                |                  |
| 4              | Коефіцієнт терміновості:     | $K_{mepm}$                       |                |                |                  |
|                | планова                      |                                  | $\overline{0}$ | $\overline{0}$ | $\boldsymbol{0}$ |
|                | планова, визначена як        |                                  |                |                |                  |
|                | невідкладна;                 |                                  | 0,1            | 0,15           | 0,25             |
|                | позапланова                  |                                  | 0,2            | 0,4            | 0,5              |
| 5              | Коефіцієнт корисності та     | $K_{\kappa op}$                  | $\Omega$       | 0,15           | 0,25             |
|                | значимості результатів       |                                  |                |                |                  |
|                | теоретичної роботи           |                                  |                |                |                  |

Таблиця 5.1 – Інтервали можливих значень поправочних коефіцієнтів

**5.3** Витрати на оплату праці розробникам програмного продукту визначаємо за формулою:

$$
S_{OII} = \frac{T_s}{D} * 3_{cp},
$$

(5.3)

де *D* – середня кількість робочих днів (годин) у місяцях, протягом яких буде виконуватися робота над проектом, дн. (або год.);

*ср З* – середньомісячна заробітна плата (основна та додаткова) колективу працівників, які безпосередньо задіяні у розробці програмного продукту.

**5.4** Термін розробки проекту визначаємо за формулою:

$$
T_p = \frac{T_3}{\mathbf{V}_B * \Phi_{E\Phi}},
$$

(5.4)

де *Ч<sub>в</sub>* - кількість (чисельність) виконавців (розробників) проекту;

*<sup>Ф</sup>ЕФ* - ефективний фонд часу одного розробника, що розраховується за формулою:

$$
\Phi_{E\Phi} = \mathcal{A}_P - \mathcal{A}_C - \mathcal{A}_B - \mathcal{A}_{BC},
$$
\n(5.5)

де *Д<sup>Р</sup>* - кількість днів у році;

*Д<sup>С</sup>* - кількість святкових днів у році;

*Д<sup>В</sup>* - кількість вихідних днів у році;

*ДВС* – кількість днів відпустки.

**5.5** В залежності від загальної трудомісткості і терміну виконання робіт визначається планова кількість робітників, коефіцієнти їх участі в проекті та термін їх участі в проекті за формулою:

$$
\Pi = \frac{T_s}{t} \tag{5.6}
$$

де *П* – планова чисельність робітників (розробників ПЗ);

*t* – термін виконання проекту.

#### **Хід роботи**

1. Обрати приклад розробки програмного продукту.

2. Розрахувати об'єм розробки ПЗ.

3. У результаті налізу ПЗ обґрунтувати доцільність використання поправочних коефіцієнтів.

4. Експертним методом підібрати значення поправочних коефіцієнтів.

5. Обчислити загальну трудомісткість процесу розробки ПЗ.

6. Обчислити витати на оплату праці розробникам ПЗ, термін виконання ПЗ та планову кількість працівників, задіяних а проекті.

#### **Питання для самоконтролю**

1. Що таке об'єм ПЗ?

2. Які є види одиниць вимірювання ПЗ?

3. Які переваги використання рядків коду як одиниць вимірювання об'єму ПЗ?

4. Що таке загальна трудомісткість розробки ПЗ?

5. Які ви знаєте поправочні коефіцієнти, що стосуються розробки ПЗ?

6. Від чого залежить показник планової кількості розробників проекту?

#### **ПРАКТИЧНА РОБОТА № 6 ЗАСОБИ ОЦІНКИ ВАРТОСТІ ПРОГРАМНОГО ЗАБЕЗПЕЧЕННЯ**

**Мета**: навчитися оцінювати вартість програмного забезпечення із застосуванням основних засобів оцінки.

#### **Завдання**

1. Проаналізувати моделі оцінювання трудомісткості розробки ПЗ.

2. Проаналізувати модель COCOMO

3. Проаналізувати параметри оцінки вартості розробки ПЗ.

# **Теоретичні відомості**

**6.1 Моделі оцінювання трудомісткості розробки ПЗ.** Виходячи з процесу проектування ПЗ, існуючі моделі оцінювання трудомісткості програмного забезпечення поділяють на дві групи: алгоритмічні, що засновані на підрахунку кількісних характеристик програми у вигляді числа операторів або функціональних точок, та неалгоритмічні, що використовують визначені схеми або принципи [3, 6].

До відомих неалгоритмічних моделей відносяться експертні оцінки. Експертні оцінки в першу чергу застосовуються для проектів, що вирішують інноваційні завдання або засновані на новітніх технологіях та процесах. Часто експертами виступають безпосередньо замовники та розробники, що мають певний досвід. На основі оцінок окремих експертів у відповідності до існуючих методик формується інтегрована консенсусна оцінка.

До загальних недоліків методів експертного оцінювання відносять моменти, пов'язані з використанням складного і часом непрогнозованого «людського» фактору. Важко оцінити ступінь повноти і достовірності інформації, поданої експертами. Немає цілковитої впевненості, що експерти виявили дійсно всі основні проблеми і правильно визначили взаємозв'язки між ними. Відсутність у явному виді аналітичного обґрунтування виявлених проблем, складність у перевірці компетенції тієї або іншої особи через неформалізованість критеріїв об'єктивності представлених даних.

Метод оцінки по аналогії є загальноприйнятим для будь-якого оцінювання і вважається різновидом експертної оцінки. Він використовує у якості оцінки емпіричні дані про вже завершені проекти схожого типу.

Алгоритмічні моделі базуються на математичних моделях і постійно удосконалюються з метою підвищення їх точності оцінювання. Найчастіше реалізованими і добре документованими моделями є модель Путнем (ступенева, аналітична) і модель COCOMO (ступенева, емпірична).

Модель Путнем (SLIM) [3] є найбільш поширеною моделлю аналітичної групи. Вона створена для проектів об'ємом більше 70 000 рядків

коду. Модель ґрунтується на твердженні, що витрати на розробку програмного забезпечення розподіляються згідно кривих Нордена-Рейлі, які є графіками функції, що представляє розподіл робочої сили у часі [3]. При цьому необхідно звернути увагу на те, що спочатку дослідження Нордена базувалися не на теоретичній основі, а на спостереженнях за проектами, в основному не пов'язаними з програмним забезпеченням (машинобудування, будівництво). Тому немає наукового підтвердження того факту, що програмні проекти вимагають такого ж розподілу робочої сили, а навпаки, часто кількість людино-годин, необхідних для проекту, може різко змінитися, зробивши оцінку непридатною до використання [6].

**6.2 Модель COCOMO (Constructive Cost Model).** Найпопулярнішою серед алгоритмічних моделей є сімейство моделей COCOMO (Constructive Cost Model), створене у 1981 р. [3, 6]. Модель використовує просту формулу регресії з параметрами, визначеними з даних, зібраних по ряду проектів. COCOMO являє собою моделі у відповідності до фаз життєвого циклу програмного забезпечення:

- базова (Basic) застосовується на етапі напрацювання специфікацій;

- розширена (Intermediate) – після визначення конкретних вимог до програмного забезпечення;

- поглиблена (Advanced) застосовується після закінчення проектування програмного забезпечення.

При цьому витрати праці на проект визначають у людино-місяцях і залежать від розміру коду програми та від її складності, що визначається різновидом програми:

– відносно проста, однорідна команда розробників;

– проект середньої складності, вимоги можуть змінюватися у процесі розроблення;

– складний (вбудований) проект, що повинен бути реалізованим у жорстких рамках заданих вимог.

Відомі модифікації COCOMO у вигляді сімейства моделей COCOMO ІІ, що використовують для оцінювання складності вхідних даних у вигляді функціональних точок, оцінювання елементів повторного використання та інтеграції програмних продуктів, об'єктно-орієнтовані підходи до оцінки компонентів програмного забезпечення та ін.

Функціональні точки – це одиниці вимірювання проекту, вони залишаються незмінними незалежно від програмістів та мов програмування.

Ефективне застосування алгоритмічних моделей оцінки вартості програмного забезпечення та заснованих на них засобів оцінки вимагають їх спільне використання з неалгоритмічними методами оцінки. Завдяки широким можливостям експорту даних і візуалізації, використання автоматизованих засобів оцінки вартості програмного забезпечення є можливість формувати власні бази характеристик реалізованих проектів, а також створювати звіти, що ілюструють процес розробки проекту, що значно знижує трудовитрати, пов'язані з підготовкою звітності.

У цілому вважається, що для невеликих проектів застосування високих рівнів оцінювання COCOMO неефективне, а базовий рівень дає недостатню точність. Для комерційних застосувань метод COCOMO дає, як правило, завищені оцінки, тому його застосовують більше в проектах, що відносяться до програмного забезпечення інженерних розрахунків.

В моделі СОСОМО використовуються три режими, за допомогою яких класифікується складність системи, а також середовище розробки.

*Органічний режим.* Органічний режим зазвичай характеризують параметри: платіжна відомість, опис або наукове обчислення, а також невелика команда по розробці проекту, необхідні невеликі нововведення, є несуворі обмеження і кінцевий термін, а середовище розробки є стабільним.

*Напіврозділений режим.* Напіврозділений режим типізується прикладними системами, наприклад, компіляторами, системами баз даних або редакторами. Інші характеристики: невелика команда по розробці проекту середнього розміру, необхідні деякі інновації, помірні обмеження і кінцевий термін, а середовище розробки дещо нестабільне.

*Впроваджений режим.* Впроваджений режим характеризується режимами реального часу, наприклад, системами контролю повітряного руху, мережами ATM або воєнними системами. Інші характеристики: велика команда розробників проекту, великий об'єм необхідних інновацій, жорсткі обмеження і терміни здачі. Середовище розробки в цьому випадку складається з багатьох складних інтерфейсів, включаючи ті, які поставляються замовникам разом з апаратним забезпеченням.

**6.3 Параметри вартості.** Параметр вартості (cost driver) – це суб'єктивна величина, яка оцінює різні часові, якісні і ресурсні аспекти розробки ПЗ. Кожний з параметрів може бути відкаліброваним.

Калібрування параметрів вартості – це корегування значень параметрів, яка впливає на значення трудовитрат, і відповідно на час і вартість, при оцінці програмного проекту. При калібруванні вказаних далі сімнадцяти параметрів вибирається оціночний рівень (дуже високий, високий, вище номінального, номінальний, нижче номінального, низький, дуже низький) параметру.

В формулах цей рівень відображується у вигляді коефіцієнту трудовитрат і, таким чином, на кожній стадії розробки проекту впливає на вартість і тривалість тої або іншої стадії. Виділяють такі групи параметрів, що наведені у таблиці 6.1: продукту (product factors), платформи (platform factors), персоналу (personnel factors) і проекту (project factors). У таблиці 6.2 поданий короткий опис кожного параметру.

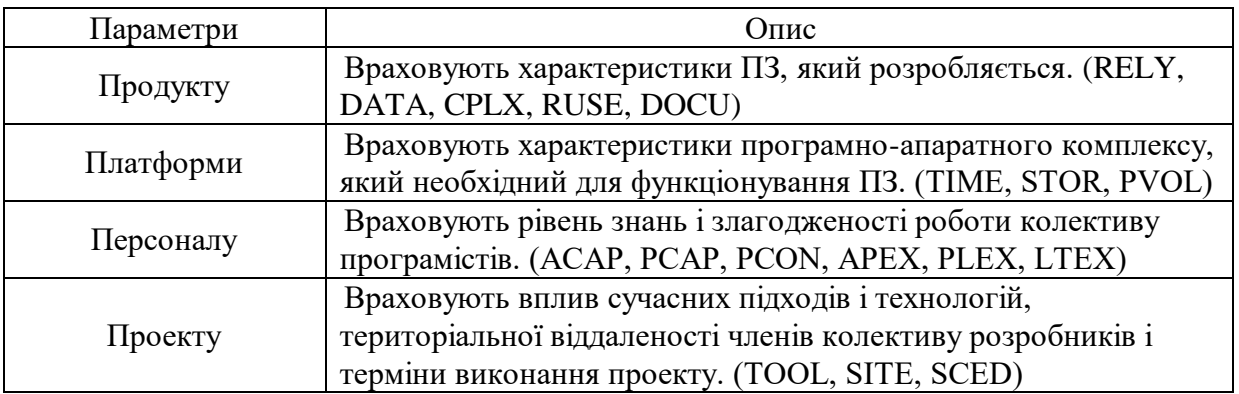

# Таблиця 6.2 – Опис параметрів оцінки вартості ПЗ

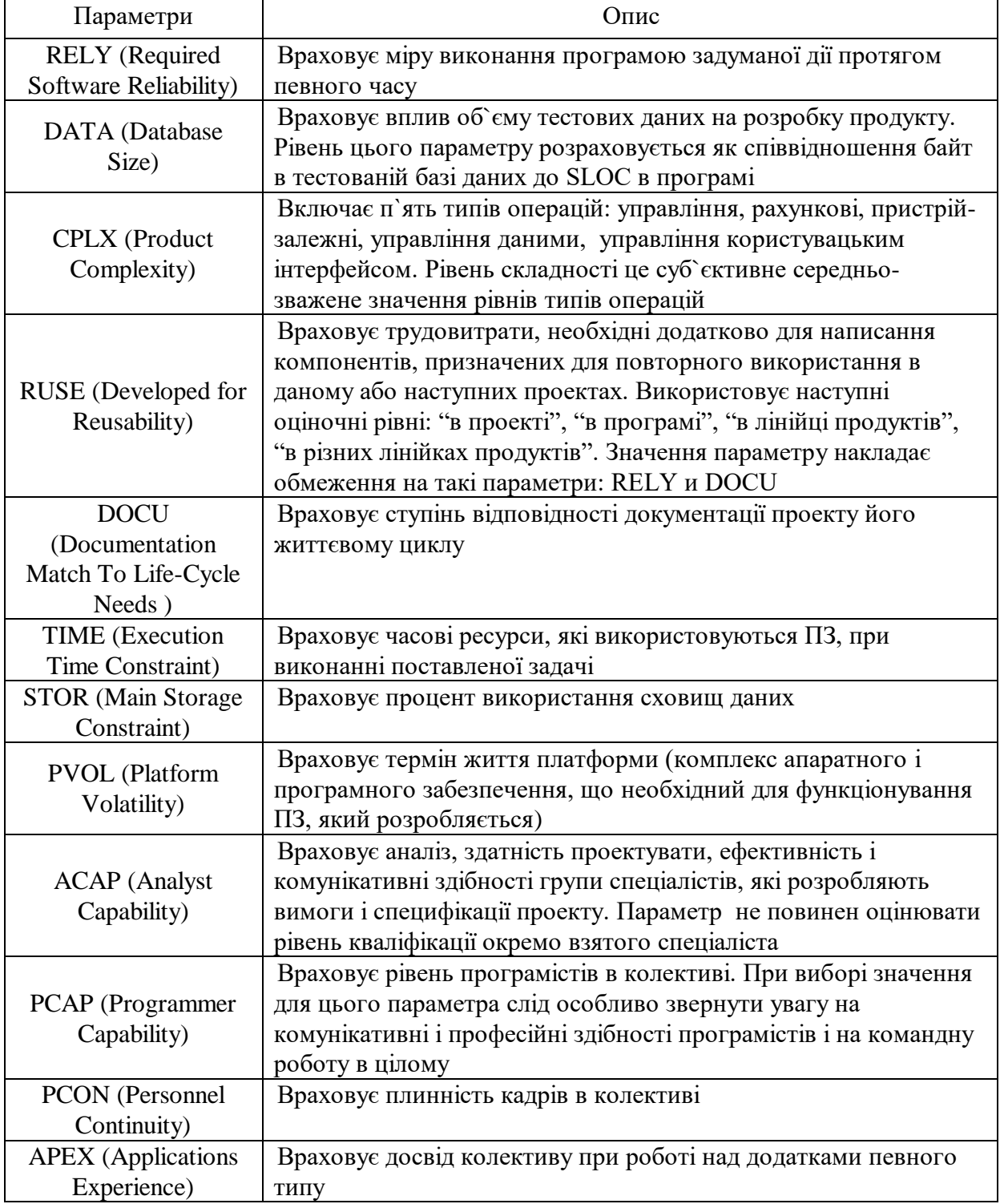

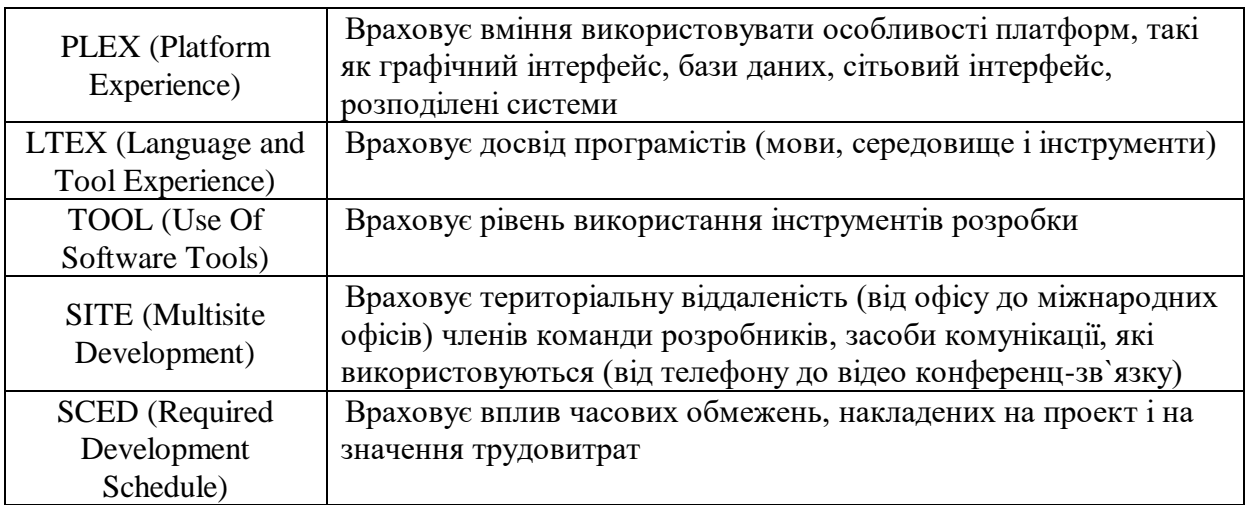

# **Хід роботи**

1. Обрати приклад розробки програмного продукту.

2. Проаналізувати обраний проект, скласти технічне завдання.

3. Обґрунтувати модель оцінки трудомісткості розробки обраного проекту.

4. Розробити модель оцінки вартості розробки ПЗ на основі параметрів вартості.

# **Питання для самоконтролю**

1. Що таке модель оцінки трудомісткості розробки ПЗ?

2. Алгоритмічні моделі оцінки трудомісткості розробки ПЗ?

3. Характеристики моделі СОСОМО?

4. Що таке параметр вартості розробки ПЗ?

5. Які є групи параметрів оцінки вартості розробки ПЗ?

1. Бабий А. Об измерении труда программистов: веб-сайт. URL: [http://www.alex.krsk.ru/198\\_/1986/1986\\_07.htm](http://www.alex.krsk.ru/198_/1986/1986_07.htm) (дата звернення: 16.02.2019).

2. Горбатенко О. Моделі ціноутворення при укладанні угод у сфері ІT: веб-сайт. URL: [http://www.moris.com.ua/modeli-tsinoutvorennya-pri](http://www.moris.com.ua/modeli-tsinoutvorennya-pri-ukladanni-ugod-u-sferi-it/)[ukladanni-ugod-u-sferi-it/](http://www.moris.com.ua/modeli-tsinoutvorennya-pri-ukladanni-ugod-u-sferi-it/) (дата звернення: 2.02.2019).

3. Гороховатський В.О., Дубницький В.Ю., Кобилін А.М., ЛукінВ.О. та ін. Визначення трудомісткості при розробленні програмних комплексів // Системи обробки інформації. 2014. Вип. 2 (118). С. 92-98.

4. Кузнєцов М.С. Оцінка ефективності інформаційних систем. Навч.посібник. Дніпропетровськ:НМетАУ, 2007.

5. Методичні вказівки до оформлення курсових проектів, звітів про проходження практики, випускних кваліфікаційних робіт для студентів спеціальності «Комп'ютерна інженерія» / І.В. Гураль, Л.О. Дубчак / Під ред. О.М. Березького. Тернопіль: ТНЕУ, 2019. 33 с.

6. Модели, методы и средства оценки стоимости програмного обеспечения: веб-сайт. URL: http:// masters.donntu.edu.ua/2010/fknt/zhukova/library/article01.htm (дата звернення: 3.03.2019).

7. Основы программной инженерии: веб-сайт − URL: <http://swebok.sorlik.ru/index.html> (дата звернення: 5.03.2019).

# ДОДАТОК А

Кількість логічних рядків коду на одну функціональну точку для мов програмування

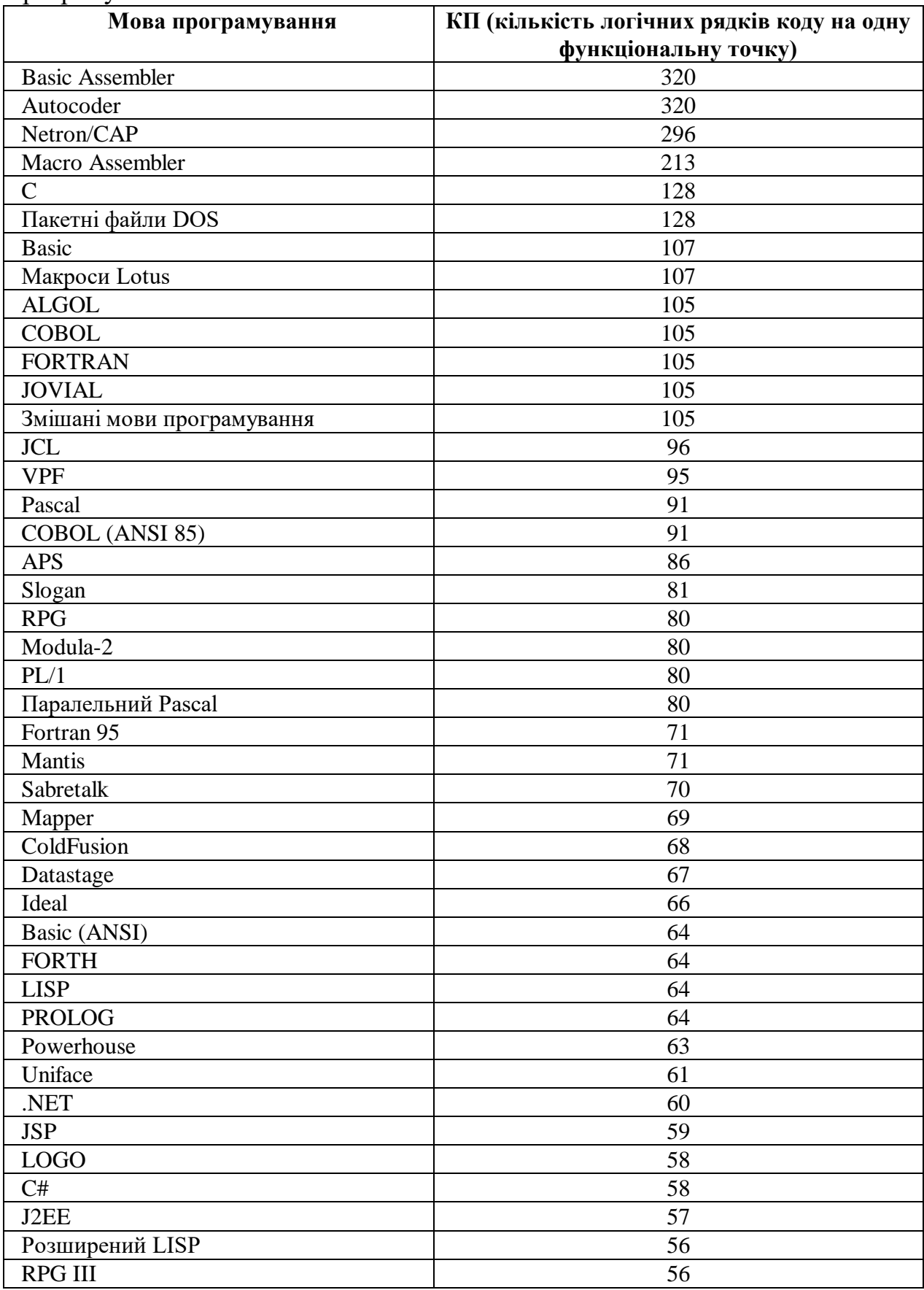

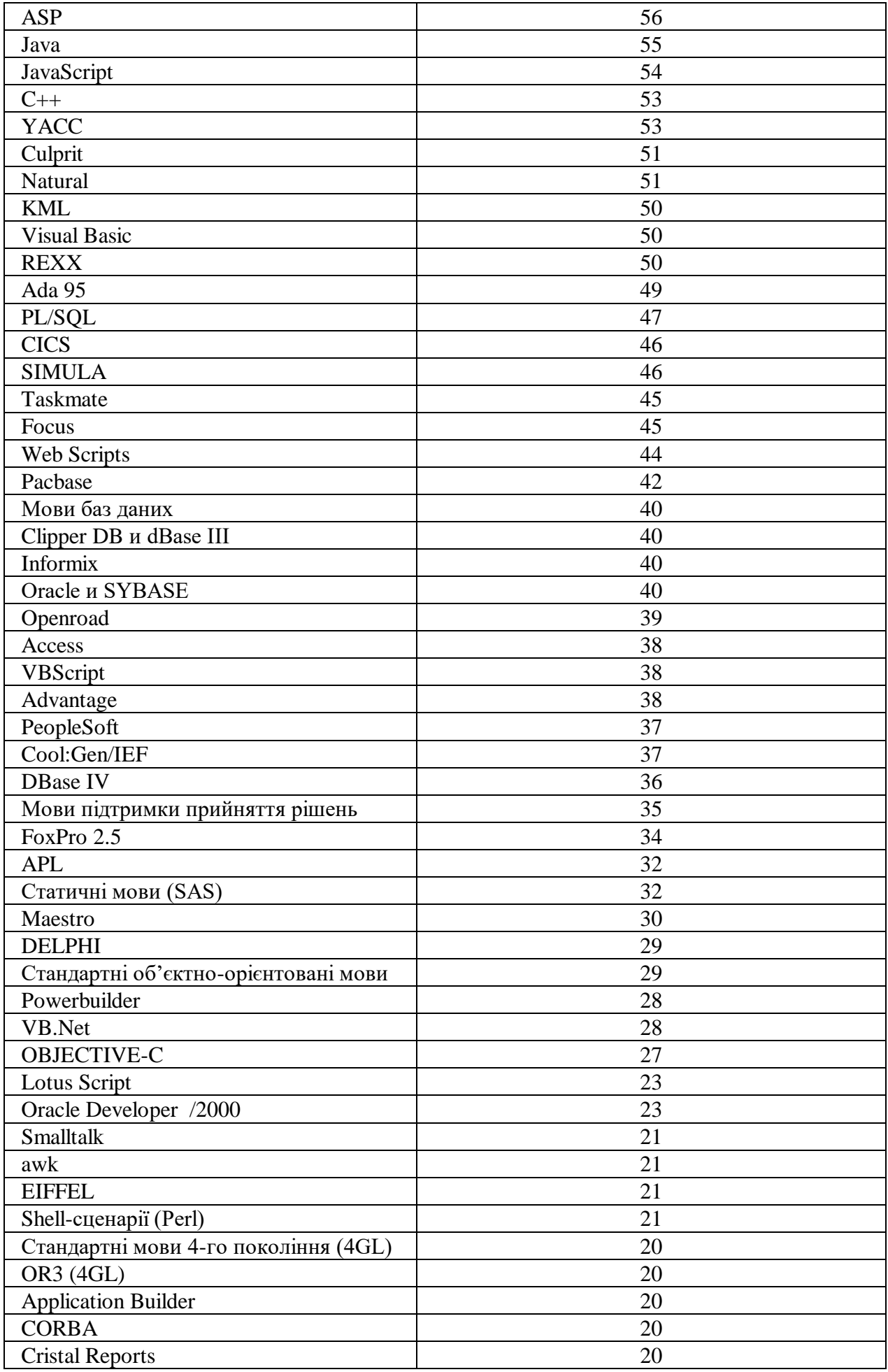

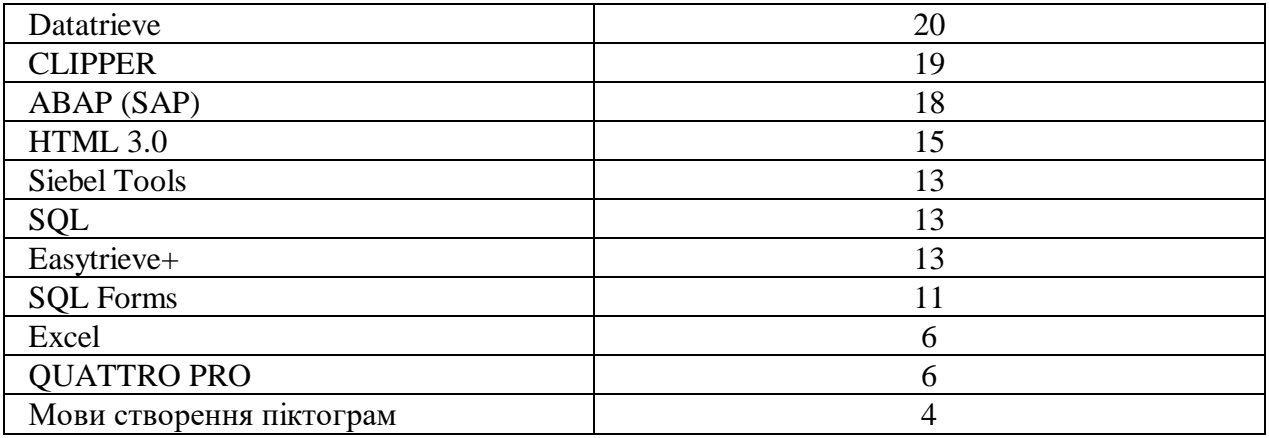

# ДОДАТОК Б

Укрупнені норми часу на розробку ПЗ (*Тн*) залежно від обсягу ПЗ ( *Vз* ) і групи складності ПЗ (чол./дн.)

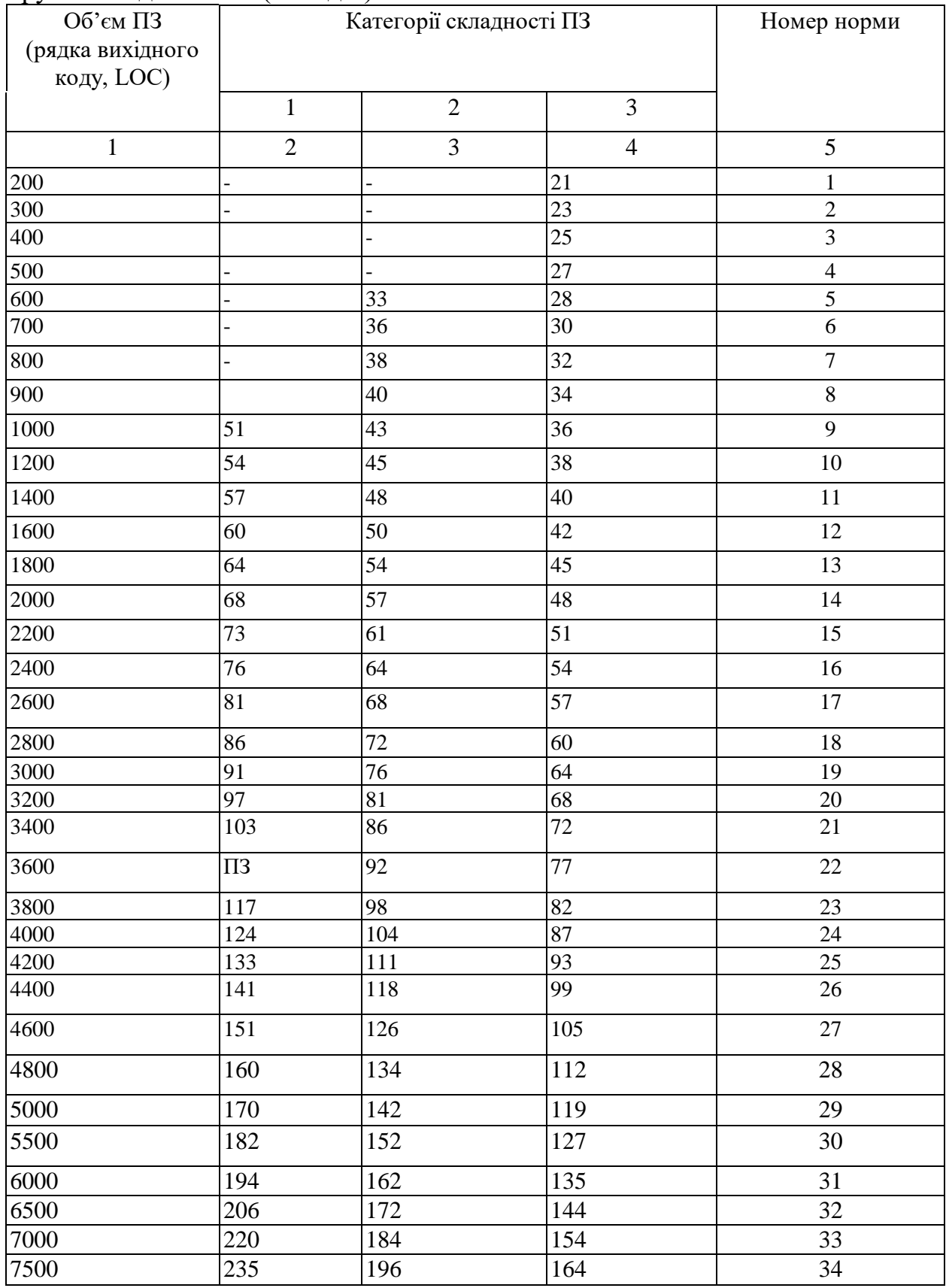

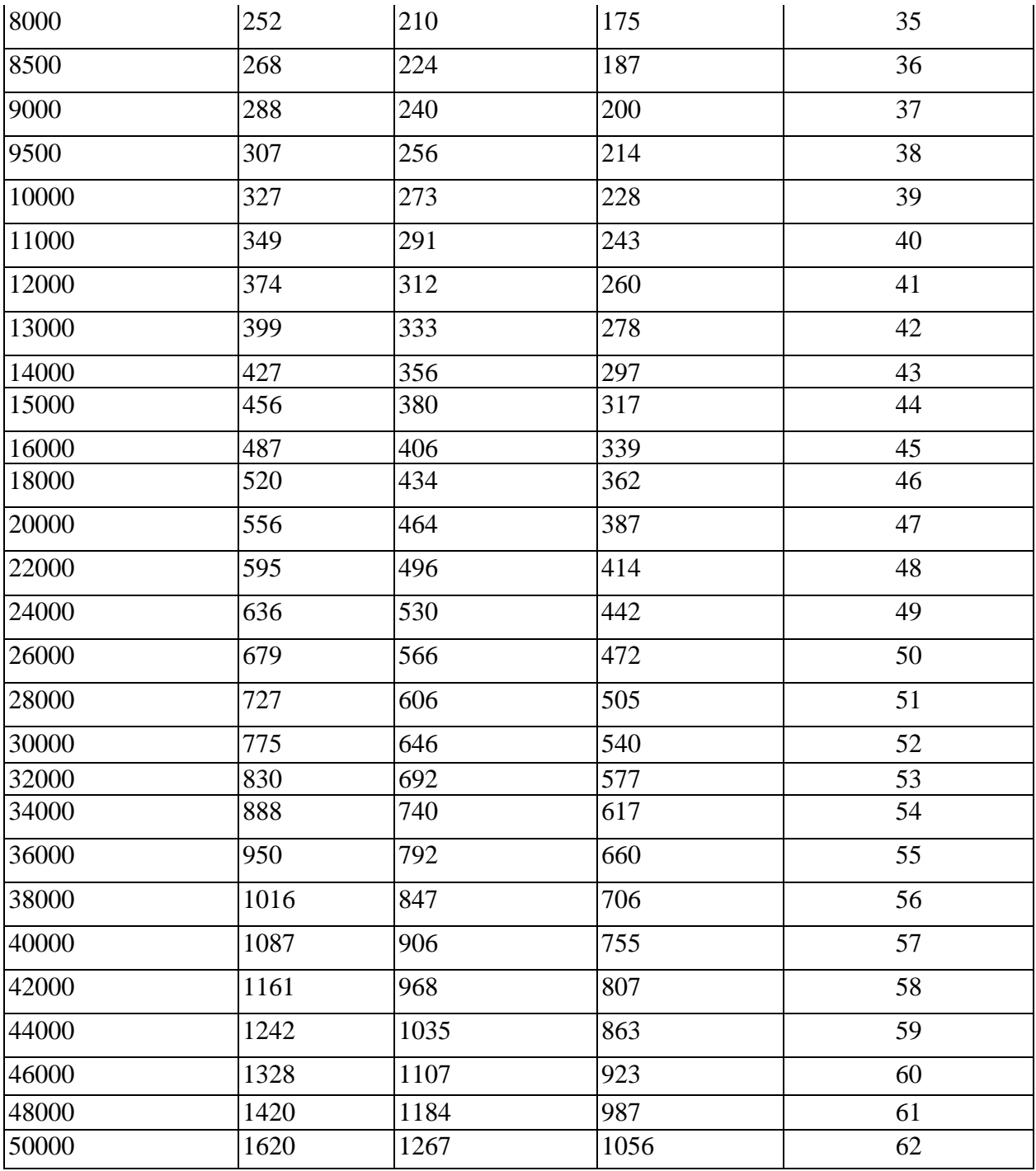